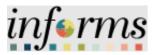

Miami-Dade County

# Strategic Sourcing: Create a New a RFI Event

Version 1.0

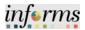

# **TABLE OF CONTENTS**

| TABLE OF CONTENTS                                                                                                    | 2 |
|----------------------------------------------------------------------------------------------------|---|
| PURPOSE AND DESCRIPTION                                                                                                    | 2 |
| <b>Purpose</b> : This document explains the key activities involved in creating a new RFI event. It provides overview of the sub-processes involved, as well as step-by-step procedural guidance to perform the activity |   |
| CREATE A NEW RFI EVENT                                                                                                    | 3 |

### PURPOSE AND DESCRIPTION

**Purpose**: This document explains the key activities involved in creating a new RFI event. It provides an overview of the sub-processes involved, as well as step-by-step procedural guidance to perform the activity.

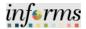

### **CREATE A NEW RFI EVENT**

| Step | Action                                                                      |
|------|-----------------------------------------------------------------------------|
| 1.   | Navigate to Finance / Supply Chain (FSCM) > Supply Chain Operations > Buyer |
| 2.   | Select the Create Events pane.                                              |
| 3.   | Select the Event Details pane.                                              |

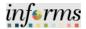

|                    |                                                                                                    | informs           |
|--------------------|----------------------------------------------------------------------------------------------------|-------------------|
|                    | C Supply Chain Operations Buyer of Q                                                                                                    | New Window   Help |
|                    | Create Events                                                                                                    |                   |
|                    | Create Sevents     A     End an Existing Value     End an Existing Value     Keyword Search     Add a New Value                                                                                                    |                   |
|                    | Event Greats Marian Event Templates Business Table 10 0 0                                                                                                    |                   |
|                    | Avarran verr renpares Business Unit D Q<br>Evert Colaboration Event D INC/T                                                                                                    |                   |
|                    | Event a lexit                                                                                                    |                   |
|                    | Event Responses                                                                                                    |                   |
|                    | W Manage Sourcing Events  V Event Type Cog                                                                                                    |                   |
|                    | Contracts Setup V Provy Biologing (Auctions Soly) Disabled                                                                                                    |                   |
|                    | Paquistons v                                                                                                    |                   |
|                    | Gill Manage Contracts J Add                                                                                                    |                   |
|                    | (j.) Purchase Orders v                                                                                                    |                   |
|                    | Find an Existing Value   Keyword Search   Add a New Value     V                                                                                                    |                   |
|                    | Ell Payments v                                                                                                    |                   |
|                    | 💭 Dashboards 🗸 🗸                                                                                                    |                   |
|                    | E Buyer WonCenter                                                                                                    |                   |
|                    |                                                                                                    |                   |
|                    |                                                                                                    |                   |
|                    |                                                                                                    |                   |
| Ente               | r the desired information into the <b>Event Name</b> field.<br>r the desired information into the <b>Description</b> field.                                                                                                    |                   |
| Ente<br>Not        |                                                                                                    | t other           |
| Ente<br>Not        | r the desired information into the <b>Description</b> field.<br><b>e</b> : The <b>Description</b> field is to be used for detailed information that won'                                                                                                    | t other           |
| Ente<br><b>Not</b> | r the desired information into the <b>Description</b> field.<br>e: The <b>Description</b> field is to be used for detailed information that won's<br>the <b>Event Name</b> field.<br>I have a field.<br>I have a field of the field of the f |                   |
| Ente<br><b>Not</b> | r the desired information into the <b>Description</b> field.<br>e: The <b>Description</b> field is to be used for detailed information that won's<br>the <b>Event Name</b> field.                                                                                                    | inferms           |
| Ente<br>Not        | r the desired information into the <b>Description</b> field.<br>e: The <b>Description</b> field is to be used for detailed information that won's<br>the <b>Event Name</b> field.                                                                                                    | inferms           |
| Ente<br>Not        | r the desired information into the <b>Description</b> field.<br>e: The <b>Description</b> field is to be used for detailed information that won's<br>the <b>Event Name</b> field.                                                                                                    | inferms           |
| Ente<br>Not        | r the desired information into the <b>Description</b> field.<br>e: The <b>Description</b> field is to be used for detailed information that won's<br>the <b>Event Name</b> field.<br>With the <b>Event Name</b> field.<br>With the <b>Event Name</b> field.                                                                                                    | inferms           |
| Ente<br>Not        | r the desired information into the <b>Description</b> field.<br>e: The <b>Description</b> field is to be used for detailed information that won't<br>the <b>Event Name</b> field.                                                                                                    | inferms           |
| Ente<br>Not        | r the desired information into the <b>Description</b> field.<br>e: The <b>Description</b> field is to be used for detailed information that won't<br>the <b>Event Name</b> field.                                                                                                    | inferms           |
| Ente<br>Not        | r the desired information into the <b>Description</b> field.<br>e: The <b>Description</b> field is to be used for detailed information that won't<br>the <b>Event Name</b> field.                                                                                                    | inferms           |
| Ente<br>Not        | r the desired information into the <b>Description</b> field.<br>e: The <b>Description</b> field is to be used for detailed information that won's<br>the <b>Event Name</b> field.                                                                                                    | inferms           |
| Ente<br>Not        | r the desired information into the <b>Description</b> field.<br>e: The <b>Description</b> field is to be used for detailed information that won's<br>the <b>Event Name</b> field.                                                                                                    | inferms           |
| Ente<br>Not        | r the desired information into the <b>Description</b> field.<br>e: The <b>Description</b> field is to be used for detailed information that won's<br>the <b>Event Name</b> field.                                                                                                    | inferms           |
| Ente<br>Not        | r the desired information into the <b>Description</b> field.<br>e: The <b>Description</b> field is to be used for detailed information that won's<br>the <b>Event Name</b> field.                                                                                                    | inferms           |
| Ente<br>Not        | r the desired information into the <b>Description</b> field.<br>e: The <b>Description</b> field is to be used for detailed information that won's<br>the <b>Event Name</b> field.                                                                                                    | inferms           |
| Ente<br>Not        | The desired information into the Description field. The Description field is to be used for detailed information that won't to Event Name field. Structure to the total field is to be used for detailed information that won't to the Event Name field. Structure total field is to be used for detailed information that won't to the Event Name field. Structure total is to be used for detailed information that won't to the Event Name field. Structure total is to be used for detailed information that won't to the Event Name field. Structure total is to be used for detailed information that won't to the Event Name field. Structure total is to be used for detailed information that won't total is the field is total is the field is total is total                                                                            | inferms           |
| Ente<br>Not        | r the desired information into the <b>Description</b> field.<br>The <b>Description</b> field is to be used for detailed information that won't<br>the <b>Event Name</b> field.                                                                                                    | inferms           |
| Ente<br>Not        | r the desired information into the <b>Description</b> field.<br>The <b>Description</b> field is to be used for detailed information that won't<br>the <b>Event Name</b> field.<br>Weige on the transmission of the transmission of    | inferms           |

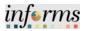

**Event Preview Date**: The date that the event is available to potential bidders, allowing for review of the event, question submissions, and saving of bids, which can be posted as soon as the event starts.

**Event Start Date**: The date when the bidders/suppliers can begin to post bids for the event.

Q&A End Date: The date after which bidders/suppliers can no longer submit questions via the Discussion Forum to the INFORMS buyers. Be sure the time is set for 12:00 PM. Event End Date: The date when the bidding closes. Be sure the time is set for 2:00 PM. Note: The Event Preview Date and the Event Start Date should be the same.

Enter the desired information into the date fields.

| and the second second second second second second second second second second second second second second second |                                                                                                    | inferms                                |
|----------------------------------------------------------------------------------------------------|----------------------------------------------------------------------------------------------------|----------------------------------------|
| < Supply Chain Operations                                                                                        | Buyer                                                                                                    |                                        |
| 🕞 Approvals 🗸 🤟                                                                                                  | Create Event Details                                                                                                    | New Window   Help   Personalize Page - |
| Create Events                                                                                                    | Create an Event                                                                                                    |                                        |
| Event Details                                                                                                    | Event Summary                                                                                                    |                                        |
| Mantain Event Templates                                                                                          | Business Unit ID Event ID NEXT Round 1 Version 1 Event Format RF1                                                                                                    |                                        |
| Event Collaboration                                                                                              | Event Type RFx                                                                                                    |                                        |
| Manage Sourcing Plans v                                                                                          | Event Status Open Time Zone EDT                                                                                                    |                                        |
| 📕 Event Responses 🗸 🗸                                                                                            | Tevent Name 1 Event Preview Days 09111000 🖹 Time 12 19701<br>Description 0916 Event Start Days 10220203 🛅 Time 12 14PM                                                                                                    |                                        |
| Manage Sourcing Events ~                                                                                         | G&A End Date 03172022 11 Time 12.00PM                                                                                                    |                                        |
| Contracts Setup                                                                                                  | Event End Date 0331/2023 🛗 Time 2.00PM Ge                                                                                                    |                                        |
| 📑 Requisitons 🗸 🗸                                                                                                |                                                                                                    |                                        |
| 쉽티 Manage Contracts ~                                                                                            | Required fields reside on pages marked with an asteriok (1) - you may not seve your event until all required fields are filed.                                                                                                    |                                        |
| 🖗 Purchase Orders 🗸 🗸                                                                                            | Step 1: Define Event Basics                                                                                                    |                                        |
| 🐴 Receipts 🗸 🗸                                                                                                   | Enter basic information, perveral settings and optional rules for this event.      * Event Settings and Options Payment Torms and Options Payment Torms and Options                                                                                                    |                                        |
| Ell Payments v                                                                                                   | Event Comments and Attachments<br>Web forms and addendum files                                                                                                    |                                        |
| 😨 Dashboards 🗸 🤟                                                                                                 | Add an fill's Document View Bayer Activity Step 2: Configure Event Bid Factors                                                                                                    |                                        |
| Duyer WorkCenter                                                                                                 | Create line latings for this event.                                                                                                    |                                        |
|                                                                                                    | * Event Bit Factors                                                                                                    |                                        |
|                                                                                                    | Step 3: Select Bidders to Invite<br>Send out trapeted invitation to the event, despeak it as a public event, or both.                                                                                                    |                                        |
|                                                                                                    | * Bidder Invitations                                                                                                    |                                        |
|                                                                                                    | Step 4: Invite Collaborators<br>Inite others to collaborations the event "thu may not post your event while collaborators are reviewing it.                                                                                                    |                                        |
|                                                                                                    | and the second second |                                        |

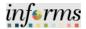

|     |                                                                                                    | infer                                                                                                    |
|-----|----------------------------------------------------------------------------------------------------|----------------------------------------------------------------------------------------------------|
|     | < Supply Chain Operations                                                                                                    | Buyer Al Q Q .                                                                                                    |
|     | 🕞 Approvals 🗸 🗸                                                                                                    | Create Event Details                                                                                                    |
|     | Create Events                                                                                                    | Create an Event                                                                                                    |
|     | Event Details                                                                                                    | Event Summary                                                                                                    |
|     | Maintain Event Templates                                                                                                    | Business Unit ID Event ID NEXT Round 1 Venion 1 Event Format RFI                                                                                                    |
|     | Event Collaboration                                                                                                    |                                                                                                    |
|     | 👸 Manage Sourcing Plans 🗸 🗸                                                                                                    | Event Type RFx<br>Event Status Open Time Zone EDT                                                                                                    |
|     | Event Responses                                                                                                    | Event Name 1         Event Service Date         D0170203         Time         10:14PM           Description         BM         Event Start Date         D020203         Time         10:14PM                                                                                                    |
|     | Manage Sourcing Events ~                                                                                                    | Description 2016 Event Start Date (0020202) Time (021494)<br>0046 Event Start Date (00170202) Time (02094)                                                                                                    |
|     | Contracto Setup                                                                                                    | Event End Cate (0331/2023)                                                                                                    |
|     |                                                                                                    | Copy Fram v Go                                                                                                    |
|     | Requisitors ~                                                                                                    |                                                                                                    |
|     | ĝ≅ Manage Contracts ~                                                                                                    | Required fields reside on pages marked with an admitek () - you may not some your event until all negated fields are filed.                                                                                                    |
|     | 🖗 Purchase Orders 🛛 🗸                                                                                                    | Step 1: Define Event Basics                                                                                                    |
|     | 🤹 Receipts 🗸 🗸                                                                                                    | Enter balic Intervalue, general lastings and optimal rules for this event  Fever Systems and Optimal rules for this event  Payment Terms and Contact Info                                                                                                    |
|     | 18 Payments v                                                                                                    | Event Commerce and Adaptments<br>Web forms and addendum lies                                                                                                    |
|     | 💭 Dashboards 🗸 🗸                                                                                                    | Add an RPs Econnect View Byer Activity                                                                                                    |
|     | Duyer WorkCenter                                                                                                    | Step 2: Configure Event Bid Factors<br>Create for bitrop for the vent                                                                                                    |
|     |                                                                                                    | - "Event Bid Factors                                                                                                    |
|     |                                                                                                    | Step 3: Select Bidders to invite<br>Send outsryted induitors to this event, despate it as spublic event, or both.                                                                                                    |
|     |                                                                                                    | *Bidder Invitations                                                                                                    |
|     |                                                                                                    |                                                                                                    |
| Num | ber of days v                                                                                                    | information into the <b>Minimum number of bid response</b> field a<br>warning prior field.                                                                                                    |
| Num | ber of days v                                                                                                    | information into the <b>Minimum number of bid response</b> field                                                                                                    |
| Num | ber of days w<br>: Do not edit                                                                                                    | information into the <b>Minimum number of bid response</b> field a <b>warning prior</b> field.<br>the selections in the section above.                                                                                                    |
| Num | ber of days w<br>: Do not edit                                                                                                    | Information into the <b>Minimum number of bid response</b> field a <b>warning prior</b> field.<br>The selections in the section above.                                                                                                    |
| Num | ber of days w<br>: Do not edit                                                                                                    | information into the <b>Minimum number of bid response</b> field a <b>warning prior</b> field.<br>the selections in the section above.                                                                                                    |
| Num | ber of days w<br>: Do not edit                                                                                                    | Information into the <b>Minimum number of bid response</b> field a <b>warning prior</b> field.<br>It is selections in the section above.<br>It is selections in the section above.<br>It is selection in the section above.<br>It is selection above.<br>It is selection above.<br>It is selection above. |
| Num | ber of days w<br>: Do not edit                                                                                                    | <pre>information into the Minimum number of bid response field a warning prior field. the selections in the section above.  Exert Setings and Options Exert Setings and Options Exert Setings and Option</pre>                                                                                                    |
| Num | ber of days w<br>: Do not edit                                                                                                    | <pre>bit altest unliked up a like of the outline of the defendence as wavely be information into the Minimum number of bid response field a warning prior field. the selections in the section above.</pre>                                                                                                    |
| Num | ber of days w<br>: Do not edit                                                                                                    | Information into the Minimum number of bid response field a warning prior field. Interstein the selections in the section above.          Image: State of the selection of the section above.         Image: State of the selection of the section above.         Image: State of the selection of the section above.         Image: State of the selection of the section above.         Image: State of the selection of the section above.         Image: State of the selection of the section above.         Image: State of the selection of the section above.         Image: State of the selection of the section above.         Image: State of the section of the section above.         Image: State of the section of the section of the                                                                                                    |
| Num | ber of days w<br>: Do not edit                                                                                                    | Information into the Minimum number of bid response field a variance prior field. Information into the Minimum number of bid response field a variance prior field. Intervent selections in the section above.                                                                                                    |
| Num | ber of days w<br>: Do not edit                                                                                                    | Information into the Minimum number of bid response field a variance prior field. Information into the Section above. Information into the section above. Information into the section into the section above. Information into the section into the section into the section above. Information into the section into the section into                                                                                                    |
| Num | ber of days w<br>: Do not edit<br>Do not edit<br>veroview<br>veroview<br>vero                                                                                                    | Information into the Minimum number of bid response field a variance prior field. Information into the Minimum number of bid response field a variance prior field. Into selections in the section above.          Image: State and Event         Event Settings and Options         Event Settings and Options         Event Settings and Options         Event Settings and Options         Event Settings and Options         Event Settings and Options         Event Settings and Options         Event Settings field to All the set of the Setting Set of the Set of the Set                                                                                                    |
| Num | ber of days w<br>: Do not edit                                                                                                    | Information into the Minimum number of bid response field is warning prior field. It is the selections in the section above.                                                                                                    |
| Num | ber of days w<br>: Do not edit<br>Do not edit<br>veroview<br>veroview<br>vero                                                                                                    | Information into the Minimum number of bid response field a variance prior field. Information into the Minimum number of bid response field a variance prior field. Into selections in the section above.          Image: State and Event         Event Settings and Options         Event Settings and Options         Event Settings and Options         Event Settings and Options         Event Settings and Options         Event Settings and Options         Event Settings and Options         Event Settings field to All the set of the Setting Set of the Set of the Set                                                                                                    |
| Num | ber of days w<br>: Do not edit<br>Course Series                                                                                                    | Information into the Minimum number of bid response field is warning prior field. It is the selections in the section above.                                                                                                    |
| Num | ber of days w<br>: Do not edit<br>C toy's fun Operators<br>Activity fun Operators<br>C toy's fun Operators<br>C tore Events<br>Event Deaths<br>Marcan Event Resputes<br>Event Colatocation<br>C tores Respons<br>C Contas Selap<br>C Contas Selap                                                                                                    | Information into the Minimum number of bid response field a variance prior field. It is the selections in the section above.                                                                                                    |
| Num | ber of days w<br>Do not edit<br>Do located<br>Particle<br>Particle<br>Development<br>Development | Information into the Minimum number of bid response field is a varing prior field. It is the selections in the section above.                                                                                                    |
| Num | ber of days v<br>: Do not edit                                                                                                    | Information into the Minimum number of bid response field is a carning prior field. It is the selections in the section above.          Image: State and State and State a                                                                                                    |
| Num | ber of days w<br>: Do not edit<br>vertical<br>control edit<br>control edit<br>cont                                                                                                    | Information into the Minimum number of bid response field a variance prior field. It is the selections in the section above.                                                                                                    |
| Num | ber of days w<br>: Do not edit                                                                                                    | Information into the Minimum number of bid response field is a carning prior field. It is the selections in the section above.                                                                                                    |
| Num | ber of days w<br>: Do not edit                                                                                                    | Information into the Minimum number of bid response field is a carning prior field. It is the selections in the section above.                                                                                                    |
| Num | ber of days w<br>: Do not edit                                                                                                    | Information into the Minimum number of bid response field is a carning prior field. It is the selections in the section above.                                                                                                    |

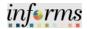

| Jen                | ect the Expand section Associated Categories button.                                                                                                    |                            | informs         |
|--------------------|----------------------------------------------------------------------------------------------------|----------------------------|-----------------|
|                    | stuppy Chain Operations           Butyer           Stupper                                                                                                    | 🐐 Q. 🔍                     | :               |
|                    | Approvals      ✓      Considering Example                                                                                                    | New Window   Help   Pr     | ersonalize Page |
|                    | Create an Event Create an Event Create an Event Event Settings and Options                                                                                                    |                            |                 |
|                    | Business Unit () Event ID NEXT Round 1 Version 1 Event Format RFI                                                                                                    |                            |                 |
|                    | Martan Evert Templates                                                                                                    | 0                          |                 |
|                    | Create PDF on Event Post Event Collaboration     Allow Bidder XM, Downloads     Sorre RP                                                                                                    |                            |                 |
|                    | Bid Required On All Lines     Manage Sourcing Plans      Y                                                                                                    |                            |                 |
|                    | C Allow Edit of Posted Bids     Do Not Use Best Edits on New Rounds     Display Bid Factor Best/                                                                                                    | lorst                      |                 |
|                    | Chippiny Bid Factor Ideal Value     Manage Sourcing Events     V     Aloc Mod HCA Notification     'Award Template     AUC_NOA_1                                                                                                    | Q.                         |                 |
|                    | Contracts Setup v Notification To be Seter                                                                                                    | Q,                         |                 |
|                    |                                                                                                    |                            |                 |
|                    |                                                                                                    |                            |                 |
|                    | 🖓 Manage Costacts 🗸 Minimum number of bid response 1 Number of days warning prior 1                                                                                                    |                            |                 |
|                    | Sil Purchase Orders V<br>Resocciated Categories (7)                                                                                                    |                            |                 |
|                    | aj Receipt                                                                                                    |                            |                 |
|                    | Ell Payments V Save Event Changes Go To                                                                                                    | ∽ Ge                       |                 |
|                    | 💭 Dashbeards 🗸 < Peturn to Event Overview                                                                                                    |                            |                 |
|                    | D Buyer WorkCenter                                                                                                    |                            |                 |
|                    |                                                                                                    |                            |                 |
|                    |                                                                                                    |                            |                 |
|                    |                                                                                                    |                            |                 |
|                    |                                                                                                    |                            |                 |
| sea                | egory Code: The category code associated with the exceed based on the associated categorization.                                                                                                    |                            | ers will t      |
| sea<br>Ent         |                                                                                                    |                            | ers will k      |
| sea<br>Ent         | rched based on the associated categorization.<br>er or search for the desired information in the <b>Catego</b><br>ect the <b>&lt; Return to Event Overview</b> link.                                                                                                    | r <b>y</b> field.          | ers will k      |
| sea<br>Ent         | rched based on the associated categorization.<br>er or search for the desired information in the <b>Catego</b><br>ect the < <b>Return to Event Overview</b> link.                                                                                                    | r <b>y</b> field.<br>∡ ۹ ● | informs         |
| sea<br>Ent         | rched based on the associated categorization.<br>er or search for the desired information in the <b>Catego</b><br>ect the <b>&lt; Return to Event Overview</b> link.                                                                                                    | r <b>y</b> field.          | informs         |
| sea<br>Ent         | rched based on the associated categorization.<br>er or search for the desired information in the <b>Catego</b><br>ect the <b>&lt; Return to Event Overview</b> link.                                                                                                    | r <b>y</b> field.<br>∡ ۹ ● | informs         |
| sea<br>Ent         | rched based on the associated categorization.<br>er or search for the desired information in the <b>Catego</b><br>ect the <b>&lt; Return to Event Overview</b> link.                                                                                                    | r <b>y</b> field.<br>∡ ۹ ● | informs         |
| sea<br>Ent         | rched based on the associated categorization.<br>er or search for the desired information in the <b>Catego</b><br>ect the <b>&lt; Return to Event Overview</b> link.                                                                                                    | ry field.                  | informs         |
| sea<br>Ent         | rched based on the associated categorization.<br>er or search for the desired information in the Categorization<br>ect the < Return to Event Overview link.                                                                                                    | ry field.                  | informs         |
| sea<br>Ent<br>Sele | rched based on the associated categorization.<br>er or search for the desired information in the <b>Catego</b><br>ect the < <b>Return to Event Overview</b> link.                                                                                                    | ry field.                  | informs         |
| sea<br>Ent         | rched based on the associated categorization.<br>er or search for the desired information in the <b>Catego</b><br>ect the <b>&lt; Return to Event Overview</b> link.                                                                                                    | ory field.                 | informs         |
| sea<br>Ent<br>Sele | rched based on the associated categorization.<br>er or search for the desired information in the Categorization<br>ext the < Return to Event Overview link.                                                                                                    | ory field.                 | informs         |
| sea<br>Ent<br>Sele | rched based on the associated categorization.<br>er or search for the desired information in the <b>Catego</b><br>ect the <b>&lt; Return to Event Overview</b> link.                                                                                                    | ery field.                 | informs         |
| sea<br>Ent<br>Sele | rched based on the associated categorization.<br>er or search for the desired information in the Categorization<br>et the < Return to Event Overview link.                                                                                                    | ory field.                 | informs         |
| sea<br>Ent<br>Sele | rched based on the associated categorization.<br>er or search for the desired information in the <b>Categor</b><br>ext the <b>&lt; Return to Event Overview</b> link.                                                                                                    | ory field.                 | informs         |
| sea<br>Ent<br>Sele | rched based on the associated categorization.<br>er or search for the desired information in the Categorization<br>et the < Return to Event Overview link.                                                                                                    | ory field.                 | informs         |
| sea<br>Ent<br>Sele | rched based on the associated categorization.<br>er or search for the desired information in the Categorization<br>et the < Return to Event Overview link.                                                                                                    | Nory field.                | informs         |
| sea<br>Ent<br>Sele | rched based on the associated categorization.<br>er or search for the desired information in the Categorization the categorization in the categorization in    | ory field.                 | informs         |
| sea<br>Ent<br>Sele | rched based on the associated categorization.<br>er or search for the desired information in the Categorization the categorization is the categorization in the categorization is the categorization is the categorization in the categorization is the categorization in the categorization is the categorization in the categorization is the categorization in the categorization is the categorization in the categorization is the categorization in the categorization is the categorization in the categorization is the categorization in the categorization is the categorization in the categorization is the categorization is the categorization in the categorization is the categorization in the categorization is the categorization is    | Nory field.                | informs         |
| sea<br>Ent<br>Sele | rched based on the associated categorization.<br>er or search for the desired information in the Categorization the categorization in the categorization in    | Nory field.                | informs         |
| sea<br>Ent<br>Sele | rched based on the associated categorization.<br>er or search for the desired information in the Categorization<br>er the < Return to Event Overview link.                                                                                                    | estWoods                   | informs         |
| sea<br>Ent<br>Sele | rched based on the associated categorization.<br>er or search for the desired information in the Categorization the categorization in the categorization in    | estWoods                   | informs         |
| sea<br>Ent<br>Sele | rched based on the associated categorization.<br>er or search for the desired information in the Categorization<br>ext the < Return to Event Overview link.                                                                                                    | erry field.                | informs         |
| sea<br>Ent<br>Sele | rched based on the associated categorization.<br>er or search for the desired information in the Categorization<br>the categorization of the second of the second of the secon | erry field.                | informs         |

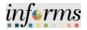

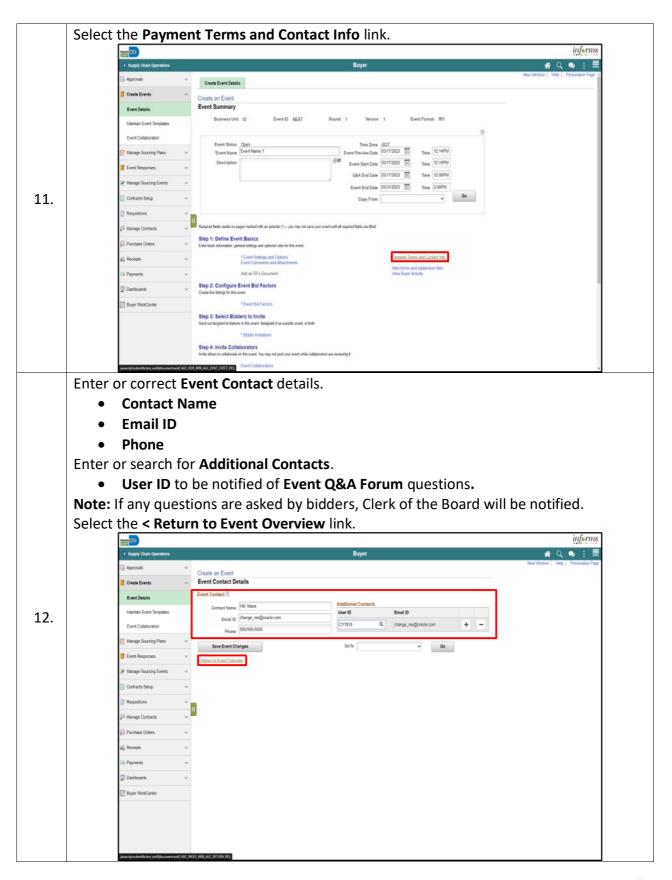

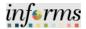

## The next Section is "Event Comments and Attachments".

The buyer should enter any specific comments for the event.

Send to Bidder field: Select to enable the bidder to see the comment.

**Include on Award** field: Select to enable the comments to appear on the contract or purchase order award.

Adding Attachments:

Attached File: Select the file to attach to this event.

Attachment Description: Enter a description (name) for the attachment.

**Display to Bidder**: Select this check box if you want this attachment to be available to bidders. **Include on Award**: Select this check box if you want to include this attachment with the award. **Note**: The Bid Packet Merge Pdf file will be in the order listed on the Events Comments and Attachments page.

| THAT AND                  |                                                                                                    | informs                              |
|---------------------------|----------------------------------------------------------------------------------------------------|--------------------------------------|
| C Supply Chain Operations | Buyer                                                                                                    | 🐔 Q. 🤜 🕴 🗮                           |
| 🕞 Approvats               | Create Event Details                                                                                                    | New Window   Help   Personalize Page |
| Create Events             | Create an Event                                                                                                    |                                      |
| Event Details             | Event Summary                                                                                                    |                                      |
| Maintain Event Templates  | Business Unit ID Event ID NEXT Round 1 Version 1 Event Format RFI                                                            |                                      |
| Event Collaboration       | Event Status Open Time Zone EDT                                                                                              |                                      |
| Manage Sourcing Plans     | r Event Name 1 Event Preview Date 03/17/2023                                                                                 |                                      |
| Event Responses           | Description Event Start Date 00172023                                                                                        |                                      |
| Manage Sourcing Events    | 03.4 End Date 00/170202 🖄 Time 12:00PM                                                                                       |                                      |
| Contracts Setup           | Copy From Oo                                                                                                    |                                      |
| TReguistors               |                                                                                                    |                                      |
| gill Manage Contracts     | Required fields reade on pages marked with an astarlisk (*) - you may not save your event with all required fields are theat |                                      |
| I Purchase Orders         | Step 1: Define Event Basics<br>Crectoric information general onlings and policies for this event                             |                                      |
| a Recepts                 | Formt Settors and Onters                                                                                                    |                                      |
| 13 Payments               | Livert Commercia and Attachments     Web forms and addendum tiles     Add an 6% Document     Vew Buyer Activity              |                                      |
| Deshtoards                | Step 2: Configure Event Bid Factors                                                                                          |                                      |
| - Buyer WorkCenter        | Course lose ladings for this avant     * Course Bod Factors                                                                  |                                      |
| E1 - 10                   | Step 3: Select Bidders to Invite                                                                                             |                                      |
|                           | Sand out targeted initiation to this event, designate it as a public event, or both:<br>* Boddwir Initiations                |                                      |
|                           | Step 4: Invite Collaborators                                                                                                 |                                      |
|                           | Inde others to collatorate on this event. You may not post your event while collaborators are reviewing it.                  |                                      |

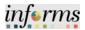

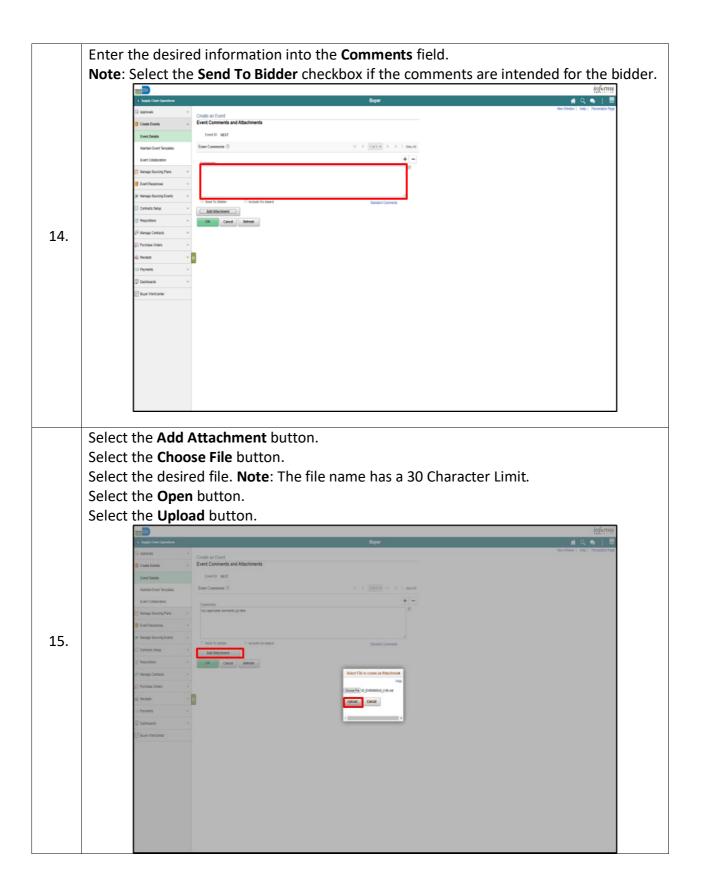

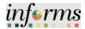

Enter the desired information into the Attach Description field. Optional: Select the **Display to Bidder** and/or **Include On Award** option. Note: The Bid Event Packet only includes attachments designated with the Display to Bidder checkbox. If more than one attachment is added, the **Reorder** button allows for a resequencing of the attachments. The attachment option is available; however, it is not required. Select the **OK** button. inform 🖷 Q 🐟 Create an Event Event Comments and Atta Event ID NEXT Enter Comments @ 16. NATE 4 1-2 d 2 V Include On Include in Notifications Display to Bidder 8 2 Vew View OK Cancel Refresh

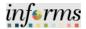

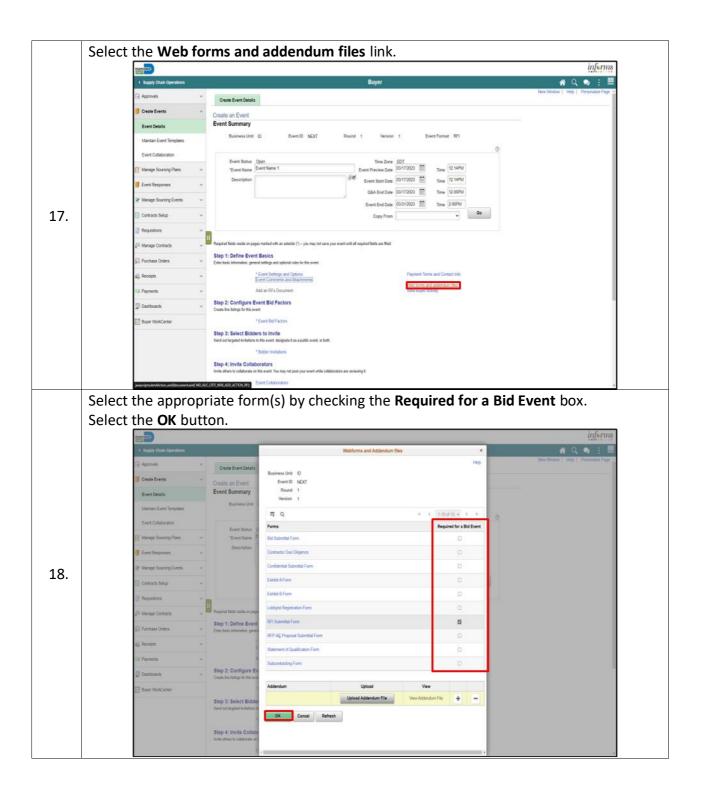

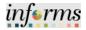

|     | Select the Event B                                | Bid Factors link.                                                                                                    |  |
|-----|---------------------------------------------------|----------------------------------------------------------------------------------------------------|--|
|     | MARY                                              | <u>informs</u>                                                                                                    |  |
|     | < Supply Chain Operations                         | Buyer 💏 Q. 🗣 : 🗮                                                                                                    |  |
|     | 🕞 Approvals 🗸 🗸                                   | Create Event Details                                                                                                    |  |
|     | Create Events                                     | Create an Event                                                                                                    |  |
|     | Event Details                                     | Event Summary                                                                                                    |  |
|     | Mantain Event Templates                           | Business Unit ID Event D NEXT Round 1 Version 1 Event Format RPI                                                                                                    |  |
|     | Event Collaboration                               | Event Suns Open Time Zone (501                                                                                                    |  |
|     | Manage Sourcing Plans v                           | "Event Name 1 Event Preview Date 05/17/2023                                                                                                    |  |
|     | 🚺 Event Responses 🗸 🗸                             | Description (2117/222) (2117/222) (2117/22) (2117/22) |  |
|     | Manage Sourcing Events 🗸 🗸                        | Event End Data (001/0000)                                                                                                    |  |
| 19. | 🔁 Contractis Setup 🗸 🗸                            | Copy From V                                                                                                    |  |
|     | 🔐 Requisitons 🗸 🗸                                 |                                                                                                    |  |
|     | 위 Manage Contracts - ~                            | Regulard fails mobile on pages marked with an extension () - your may not area your overtrutti all required fails are filed                                                                                                    |  |
|     | 🕼 Purchase Orders 🗸 🗸                             | Step 1: Define Event Basics<br>Enertials: Internation, general setting and systeminities for the event                                                                                                    |  |
|     | 🤹 Recepts 🗸 🗸                                     | * Event Settings and Options Payment Terms and Contact Mo                                                                                                    |  |
|     | Ell Payments v                                    | Event Converts and Attachments                                                                                                    |  |
|     | 💭 Dashboards 🗸 🗸                                  | Step 2: Configure Event Bid Factors                                                                                                    |  |
|     | Buyer WohCenter                                   | Cruze by Mitigs for the west                                                                                                    |  |
|     | EX pole working                                   | Step 3: Select Bidders to Invite                                                                                                    |  |
|     |                                                   | Suid out arguinal initiations to this event, designate it as a public event, or both                                                                                                    |  |
|     |                                                   | * Door Instances Step 4: Invite Collaborators                                                                                                    |  |
|     |                                                   | and a share to collaborate on the event. You may not post your event while collaborators are variationing it.                                                                                                    |  |
|     | januargtsubmit/ction_win%tdocumentarin%,70,8,39   | ske wegeuden jeme ang                                                                                                    |  |
|     | Enter or search fo                                | r the <b>Bid Factor</b> .                                                                                                    |  |
|     | Select the Save Ev                                | <b>/ent Changes</b> button.                                                                                                    |  |
|     |                                                   | rn to Event Overview link.                                                                                                    |  |
|     |                                                   | informs                                                                                                    |  |
|     | Supply Chain Operations                           | Buyer 🏘 🔍 🍨 : 🗮                                                                                                    |  |
|     | Reprovals v                                       | New Window   Help   Personalize Page                                                                                                    |  |
|     | Create Events                                     | Create an Event Event Bid Factors                                                                                                    |  |
|     | Event Details                                     | Event ID NEXT                                                                                                    |  |
|     | Mantain Event Templates                           | Event Name Event Name 1                                                                                                    |  |
|     | Event Collaboration                               | Bid Factors © + -                                                                                                    |  |
|     | Manage Sourcing Plans v                           | and and the second second seco |  |
|     | Event Responses                                   | Guestion Are you classified as a local vendor? CB Bid Factor?                                                                                                    |  |
| 20. | Manage Sourcing Events                            | C Ideal Response Required                                                                                                    |  |
| 20. |                                                   | YesNo                                                                                                    |  |
|     | E Contracts Setup V                               | #Yes ONo                                                                                                    |  |
|     | Requisitions V                                    | II Add Claures To Bid Factor<br>Connects and Attachments                                                                                                    |  |
|     | हों। Manage Contracts 🗸 🗸                         | Select for deletion                                                                                                    |  |
|     | 😥 Purchase Orders 🛛 🗸                             |                                                                                                    |  |
|     |                                                   | Add Did Sectors to Group. Salest Bid Evotors                                                                                                    |  |
|     | igg Putchase offens v<br>4€ Receipts v            | Add Bid Factors by Group Select Bid Factors                                                                                                    |  |
|     |                                                   | Add Biel Facture by Once Select Biel Facture Select Biel Facture S |  |
|     | 🤹 Receipts 🗸 🗸                                    | Add Bd Factors to Group Select Bd Factors  Save Event Changes  Ge   Ge                                                                                                    |  |
|     | 4≩ Recepts ∨<br>53 Payments ∨                     | Add Bd Factors to Group Select Bd Factors  Save Event Changes  Ge   Ge                                                                                                    |  |
|     | 42 Renzints ∨<br>13 Payments ∨<br>27 Deshtoards ∨ | Add Bd Factors to Group Select Bd Factors  Save Event Changes  Ge   Ge                                                                                                    |  |
|     | 42 Renzints ∨<br>13 Payments ∨<br>27 Deshtoards ∨ | Add Bd Factors to Group Select Bd Factors  Save Event Changes  Ge   Ge                                                                                                    |  |
|     | 42 Renzints ∨<br>13 Payments ∨<br>27 Deshtoards ∨ | Add Bd Factors to Group Select Bd Factors  Save Event Changes  Ge   Ge                                                                                                    |  |

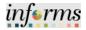

|     | Select the <b>B</b> i                                                                                                    | dder                                                                                                    | Invitatior                                                       | s link.                                               |                              |                                        |                                       |                      |                     |                     |   |
|-----|----------------------------------------------------------------------------------------------------|----------------------------------------------------------------------------------------------------|------------------------------------------------------------------|-------------------------------------------------------|------------------------------|----------------------------------------|---------------------------------------|----------------------|---------------------|---------------------|---|
|     | TANK ALL                                                                                                    |                                                                                                    |                                                                  |                                                       |                              |                                        |                                       |                      |                     | informs             |   |
|     | < Supply Chain C                                                                                                    | perations :                                                                                                    |                                                                  |                                                       |                              | Buyer                                  |                                       |                      | *                   | ५ 🔹 : 🗮             |   |
|     | 🕞 Approvats                                                                                                    | ×                                                                                                    | Create Event Details                                             |                                                       |                              |                                        |                                       |                      | New Window   He     | p Personalue Page = |   |
|     | Create Events                                                                                                    | ·                                                                                                    | Create an Event                                                  |                                                       |                              |                                        |                                       |                      |                     |                     |   |
|     | Event Details                                                                                                    |                                                                                                    | Event Summary                                                    |                                                       |                              |                                        |                                       |                      |                     |                     |   |
|     | Maintain Event 1                                                                                                    | emplates                                                                                                    | Business Unit ID                                                 | Event.ID NEXT                                         | Round                        | 1 Version 1                            | Event Format RFI                      |                      |                     |                     |   |
|     | Event Collabora                                                                                                    | lon                                                                                                    | Event Status _Open                                               |                                                       |                              | Time Zone _EDT                         |                                       | Ø                    |                     |                     |   |
|     | 🔯 Manage Source                                                                                                    | g Pans 🗸 🗸                                                                                                    | 'Event Name Event                                                | Name 1                                                |                              | Event Preview Date 03/17/2023          |                                       |                      |                     |                     |   |
|     | 🚺 Event Response                                                                                                    | s ~                                                                                                    | Description                                                      |                                                       | 24                           | Event Start Date 03/17/2023 03/17/2023 |                                       |                      |                     |                     |   |
|     | Manage Source                                                                                                    | g Events 🗸 🗸                                                                                                    |                                                                  |                                                       |                              | Event End Date 03/31/2020              |                                       |                      |                     |                     |   |
| 21. | Contracts Setup                                                                                                    | ×                                                                                                    |                                                                  |                                                       |                              | Copy From                              | •                                     | Go                   |                     |                     |   |
|     | TRequisitons                                                                                                    | ÷                                                                                                    |                                                                  |                                                       |                              |                                        |                                       |                      |                     |                     |   |
|     | g <sup>all</sup> Manage Contrac                                                                                                    | s V                                                                                                    | Required fields reside on pages ma                               | ked with an estarlisk (*) – you may n                 | it savs your event until all | equired fields are filed               |                                       |                      |                     |                     |   |
|     | 💭 Purchase Order                                                                                                    |                                                                                                    | Step 1: Define Event Bat<br>Enter basic information, general set |                                                       |                              |                                        |                                       |                      |                     |                     |   |
|     | 41 Receipts                                                                                                    | ÷                                                                                                    | * Ever                                                           | ESettings and Options<br>Comments and Attachments     |                              | Paymen                                 | t Terms and Contact Info              |                      |                     |                     |   |
|     | 10) Payments                                                                                                    | v                                                                                                    |                                                                  | RFs Document                                          |                              |                                        | ms and addendum files<br>yer Activity |                      |                     |                     |   |
|     | 😨 Dashboards                                                                                                    | v                                                                                                    | Step 2: Configure Event<br>Create line listings for this event.  | Bid Factors                                           |                              |                                        |                                       |                      |                     |                     |   |
|     | Diger WorkCen                                                                                                    | e .                                                                                                    |                                                                  | r Bid Factors                                         |                              |                                        |                                       |                      |                     |                     |   |
|     |                                                                                                    |                                                                                                    | Step 3: Select Bidders to                                        |                                                       |                              |                                        |                                       |                      |                     |                     |   |
|     |                                                                                                    |                                                                                                    | Sand out targeted invitations to this                            | viert, besignata it as a public event.                | or both, .                   |                                        |                                       |                      |                     |                     |   |
|     |                                                                                                    |                                                                                                    | Step 4: Invite Collaborat                                        |                                                       |                              |                                        |                                       |                      |                     |                     |   |
|     |                                                                                                    |                                                                                                    | Inite others to collaborate on this o                            | ent. You may not post your event wit<br>Collaboratory | de collaborators are revie   | ing z                                  |                                       |                      |                     |                     |   |
| 22. | Note: When<br>notified auto<br>Bidder's and<br>Garder's and<br>Care Even<br>Care Even<br>Care | prestors<br>v<br>registers<br>prestors<br>v<br>registers<br>s<br>s<br>s<br>s<br>v<br>v<br>v<br>v<br>v<br>v<br>v<br>v<br>v<br>v<br>v<br>v<br>v | cally if the                                                     | e categoi<br>file, thou<br>ever NEAT                  | ries of                      | the event<br>ey are not<br>Buyer       | t match<br>specific                   | the cat<br>cally inv | egories f<br>vited. | rom the             | - |
|     | 💭 Dashbards<br>🔝 Boyer WorkCere                                                                                                    | ۰<br>«                                                                                                    |                                                                  |                                                       |                              |                                        |                                       |                      |                     |                     |   |

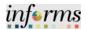

|               | MIAND CACH                                                                                                    |                                                                                                    |                          |                                                                                             |                  |                                           |                         |                  |                |             | inf            | rms      |
|---------------|----------------------------------------------------------------------------------------------------|----------------------------------------------------------------------------------------------------|--------------------------|---------------------------------------------------------------------------------------------|------------------|-------------------------------------------|-------------------------|------------------|----------------|-------------|----------------|----------|
|               | C Supply Chain Operations                                                                                                    |                                                                                                    |                          |                                                                                             |                  | Buyer                                     |                         |                  |                | New Wood    | 4 Q 🔍 :        |          |
|               | Approvails                                                                                                    | Create an Ever                                                                                                    | t                        |                                                                                             |                  |                                           |                         |                  |                | 14.17 111.0 |                | ac r age |
|               | Create Events                                                                                                    | Invite Bidders                                                                                                    | Unit 10                  | Event ID NEXT                                                                               | Round 1          | Version 1 E                               | vent Format RFI         |                  |                |             |                |          |
|               | Event Details                                                                                                    | Public Event                                                                                                    |                          | CHILLS NEXT                                                                                 |                  |                                           |                         |                  |                |             |                |          |
|               | Maintain Event Templates                                                                                                    | Bidder Invitation                                                                                                    | List 🖲                   |                                                                                             |                  |                                           |                         |                  |                | н. к.       | l-3 of 3 ♥ → → | Vev A    |
|               | Manage Sourcing Plans                                                                                                    | Bidder ID                                                                                                    | Bidder Type              | Status                                                                                      | Location         | Bidder Company                            | Cate                    | pory Diver       | sity 'Dispatch |             |                |          |
|               | Event Responses                                                                                                    | C08                                                                                                    | Bidder                   |                                                                                             | 1                | Clerk of the Board - Miami-Da<br>County   | ee                      |                  | Email          |             |                |          |
|               | Manage Sourcing Events                                                                                                    | v088                                                                                                    | Bidder                   |                                                                                             | 1                | Vendor Services - Mami-Dade<br>County     |                         |                  | Email          |             |                |          |
|               | Contracts Setup                                                                                                    | PUBLIC_AUC                                                                                                    | Public                   |                                                                                             | 1                | This is a Public Event                    |                         |                  | Email          |             |                | -        |
|               | Requisitons                                                                                                    | Search for Bidders                                                                                                    | 1                        |                                                                                             |                  |                                           | Save                    | Sidders as Group |                |             |                |          |
|               | 21 Manage Contracts                                                                                                    | , II                                                                                                    |                          |                                                                                             |                  |                                           |                         |                  |                |             |                |          |
|               | Purchase Orders                                                                                                    |                                                                                                    | t Changes                |                                                                                             |                  |                                           | GoTo                    |                  | v              | Go          |                |          |
|               | 🔬 Receipts                                                                                                    | < Return to Event 0                                                                                                    | werdiew.                 |                                                                                             |                  |                                           |                         |                  |                |             |                |          |
|               | tiji Payments                                                                                                    | ~                                                                                                    |                          |                                                                                             |                  |                                           |                         |                  |                |             |                |          |
|               | 💭 Dashboards                                                                                                    | ~                                                                                                    |                          |                                                                                             |                  |                                           |                         |                  |                |             |                |          |
|               | Buyer WorkCenter                                                                                                    |                                                                                                    |                          |                                                                                             |                  |                                           |                         |                  |                |             |                |          |
|               |                                                                                                    |                                                                                                    |                          |                                                                                             |                  |                                           |                         |                  |                |             |                |          |
|               |                                                                                                    |                                                                                                    |                          |                                                                                             |                  |                                           |                         |                  |                |             |                |          |
|               |                                                                                                    |                                                                                                    | _                        |                                                                                             |                  |                                           |                         |                  |                |             |                |          |
| Selec         | t the <b>Reco</b>                                                                                                    | mmend                                                                                                    | Bidder                   | <b>s</b> butt                                                                               | on, if           | applicab                                  | le.                     |                  | _              |             |                | ,        |
|               |                                                                                                    |                                                                                                    |                          |                                                                                             |                  |                                           |                         | is Pu            | olic. If       | sour        | cing fr        | om       |
| Note          | : Bidders s                                                                                                    | hould be                                                                                                    | recon                    | nmend                                                                                       | ded or           | nly if the                                | event                   |                  |                |             | -              |          |
| Note<br>bidde | : Bidders s<br>er group, se                                                                                                    | hould be<br>elect the                                                                                                    | recon<br><b>Show</b>     | nmend<br><b>More</b>                                                                        | ded or           | nly if the                                | event                   |                  |                |             | -              |          |
| Note<br>bidde | : Bidders s                                                                                                    | hould be<br>elect the                                                                                                    | recon<br><b>Show</b>     | nmend<br><b>More</b>                                                                        | ded or           | nly if the                                | event                   |                  |                |             | Grou           | p N      |
| Note<br>bidde | : Bidders s<br>er group, se<br>then selec                                                                                                    | hould be<br>elect the                                                                                                    | recon<br><b>Show</b>     | nmend<br><b>More</b>                                                                        | ded or           | nly if the<br>nd enter                    | event                   |                  |                |             | e Grou         | p N      |
| Note<br>bidde | : Bidders s<br>er group, so<br>then selec                                                                                                    | hould be<br>elect the                                                                                                    | recon<br><b>Show</b>     | nmend<br><b>More</b>                                                                        | ded or           | nly if the                                | event                   |                  |                |             | Grou           | p N      |
| Note<br>bidde | : Bidders s<br>er group, se<br>then selec                                                                                                    | hould be<br>elect the<br>et the <b>Sea</b>                                                                                                    | recom<br>Show<br>Irch bu | nmend<br><b>More</b>                                                                        | ded or           | nly if the<br>nd enter                    | event                   |                  |                |             | e Grou         | p N      |
| Note<br>bidde | Bidders s<br>er group, se<br>then select                                                                                                    | hould be<br>elect the<br>t the <b>Sea</b>                                                                                                    | recom<br>Show<br>Irch bu | nmend<br><b>More</b>                                                                        | led or<br>link a | nly if the<br>nd enter                    | event                   |                  |                |             | e Grou         | p N      |
| Note<br>bidde | : Bidders s<br>er group, se<br>then selec                                                                                                    | hould be<br>elect the<br>et the <b>Sea</b>                                                                                                    | recom<br>Show<br>Irch bu | nmend<br><b>More</b>                                                                        | led or<br>link a | nly if the<br>nd enter                    | event                   |                  | ct ID          |             | e Grou         | p N      |
| Note<br>bidde | Bidders s<br>er group, se<br>then select                                                                                                    | hould be<br>elect the<br>ct the Sea<br>Creats an Eve<br>Invite Bidders                                                                                                    | recon<br>Show<br>Irch bu | nmend<br><b>More</b>                                                                        | led or<br>link a | nly if the<br>nd enter                    | event                   |                  | ct ID          | in the      | e Grou         | p N      |
| Note<br>bidde | Bidders s<br>er group, se<br>then select                                                                                                    | hould be<br>elect the<br>ct the <b>Sea</b><br>Create an Eve<br>Invite Bidders                                                                                                    | recon<br>Show<br>Irch bu | mend<br>More<br>utton.                                                                      | led or<br>link a | nly if the<br>nd enter                    | event                   |                  | ct ID          | in the      | e Grou         | p N      |
| Note<br>bidde | Bidders s<br>er group, so<br>then select<br>then select<br>then select<br>then select<br>then select                                                                                                    | hould be<br>elect the<br>st the Sea<br>Create an Ever<br>Invite Bidders<br>Une Seret Science 3<br>Une Seret Science 3                                                                                                    | recom<br>Show<br>Irch bu | mend<br>More<br>utton.                                                                      | led or<br>link a | Buyer<br>idder Search                     | event                   |                  | ct ID          | in the      | e Grou         | p N      |
| Note<br>bidde | Bidders s<br>er group, se<br>then select<br>then select<br>then select<br>then select<br>then select<br>the select<br>the s | hould be<br>elect the<br>st the Sea<br>Create an Eve<br>Invite Bidders<br>Une Sered Se<br>Bidders                                                                                                    | recom<br>Show<br>Irch bu | mend<br>More<br>utton.                                                                      | ded or<br>link a | Buyer<br>Köder Seerch                     | event                   |                  | ct ID          | in the      | e Grou         | p N      |
| Note<br>bidde | Bidders s<br>er group, se<br>then select<br>then select<br>the select<br>the select<br>the selec       | hould be<br>elect the<br>st the Sea<br>Create an Eve<br>Invite Bidders<br>Une Sered Sin<br>Bidder 7<br>Hemicloses<br>Sic 74<br>Sic 74                                                                                                    | recom<br>Show<br>Irch bu | mend<br>More<br>utton.                                                                      | ded or<br>link a | Buyer<br>idder Search                     | event<br>r the <b>C</b> |                  | ct ID          | in the      | e Grou         | p N      |
| Note<br>bidde | Bidders s<br>er group, se<br>then select<br>er group se<br>then select<br>er group se<br>then select<br>er constant<br>er constant<br>er cons                                              | hould be<br>elect the<br>st the Sea<br>Create an Eve<br>Invite Bidders<br>Use Sered Se<br>Based Se<br>Based Se<br>Based Se<br>Based Se<br>Based Se<br>Based Se<br>Based Se<br>Based Se<br>Based Se                                                                                                    | recom<br>Show<br>Irch bu | mend<br>More<br>utton.                                                                      | ded or<br>link a | Buyer<br>Buyer<br>More Search             | event<br>r the <b>C</b> |                  | ct ID          | in the      |                | p N      |
| Note<br>bidde | Bidders s<br>er group, se<br>then select<br>Aproit<br>Aproit<br>Create Tores<br>Even Constant<br>Manage Sources Families<br>Event Constant<br>Manage Sources Families<br>Manage Sources Families<br>Manage Sources Families<br>Manage Sources Families<br>Manage Sources Families<br>Manage Sources Families<br>Manage Sources Families<br>Manage Sources Families                                                                                                    | hould be<br>elect the<br>st the Sea<br>Create an Eve<br>Invite Bidders<br>Une Sered Sin<br>Bidder 7<br>Hemicloses<br>Sic 74<br>Sic 74                                                                                                    | recom<br>Show<br>Irch bu | mend<br>More<br>utton.                                                                      | ded or<br>link a | Buyer<br>Buyer<br>More Search             | event<br>r the <b>C</b> |                  | ct ID          | in the      |                | p N      |
| Note<br>bidde | Bidders s<br>er group, se<br>then select<br>control of the<br>control of the<br>c                                                                                                    | hould be<br>elect the<br>st the Sea<br>Create an Eve<br>Invite Bidders<br>Use Sered Se<br>Based Se<br>Based Se<br>Based Se<br>Based Se<br>Based Se<br>Based Se<br>Based Se<br>Based Se<br>Based Se                                                                                                    | recom<br>Show<br>arch bu | mend<br>More<br>utton.                                                                      | ded or<br>link a | Buyer<br>Buyer<br>More Search             | event<br>r the <b>C</b> |                  | ct ID          | in the      |                | p N      |
| Note<br>bidde | Bidders s<br>er group, se<br>then select<br>er group, se<br>then select<br>er group, setthen select<br>er group, setthen select<br>er group, sethen select<br>er group, se                                                                                                    | hould be<br>elect the<br>st the Sea<br>Create an Eve<br>Invite Bidders<br>Search Criteria ()<br>Use Saved Se<br>Biology 7<br>Name Compa<br>Sc Co<br>Store Note<br>+ Critegory Criter                                                                                                    | recom<br>Show<br>arch bu | Imend<br>More<br>utton.                                                                     | ded or<br>link a | Buyer<br>Buyer<br>More Search             | event<br>r the <b>C</b> | Contra           | ct ID          | in the      |                | p N      |
| Note<br>bidde | Bidders s<br>er group, so<br>then select<br>Aquita Cartes<br>Control Control<br>Control Control Control<br>Control Control Control<br>Control Control<br>Control Control Control<br>Control Control Control<br>Control Control Control<br>Control Control Control<br>Control Control Control<br>Control Control Control<br>Control Control Control<br>Control Control Control<br>Control Control Control<br>Control Control Control<br>Control Control Control<br>Control Control Control<br>Control Control Control<br>Control Control Control Control<br>Control Control Control Control<br>Control Control Control Control<br>Control Control Control Control Control Control Contr                                                                                                    | hould be<br>elect the<br>st the Sea<br>Create an Eve<br>Invite Bidders<br>Search Citeria ()<br>Use Saved Se<br>Solar T,<br>NewsCompa<br>SC 7<br>Stars Compa<br>SC 7<br>Search Citeria ()<br>Use Saved Se<br>Stars Compa<br>SC 7<br>Search Citeria ()<br>Use Saved Se<br>Stars Compa<br>SC 7<br>Search Citeria ()<br>Search Citeria ()<br>S | recom<br>Show<br>Irch bu | a<br>a<br>a<br>a<br>a<br>a<br>a<br>a<br>a<br>a<br>a<br>a<br>a<br>a<br>a<br>a<br>a<br>a<br>a | ded or<br>link a | Buyer<br>Buyer<br>More Search             | event<br>r the <b>C</b> | Contra           | oct ID         | in the      | A Q Q          | p N      |
| Note<br>bidde | Bidders s<br>er group, so<br>then select<br>Agenia<br>Coale Desta<br>Even Desta<br>Even Collocation<br>Coale Desta<br>Even Collocation<br>Coale Desta<br>Even Collocation<br>Coale Desta<br>Even Collocation<br>Coale Desta<br>Even Collocation<br>Coale Desta<br>Even Collocation<br>Coale Desta<br>Even Collocation<br>Coale Desta<br>Coale Desta<br>Even Collocation<br>Coale Desta<br>Coale Desta<br>Coale Des                                                       | hould be<br>elect the<br>st the Sea<br>Create an Eve<br>Invite Bidders<br>Search Criteria ()<br>Use Saved Se<br>Biology 7<br>Name Compa<br>Sc Co<br>Store Note<br>+ Critegory Criter                                                                                                    | recom<br>Show<br>Irch bu | Imend<br>More<br>utton.                                                                     | ded or<br>link a | Buyer<br>Buyer<br>Hore Search<br>Source Q | event<br>r the <b>C</b> | Contra           | oct ID         | in the      | A Q Q          | p N      |
| Note<br>bidde | Bidders s<br>er group, so<br>then select<br>Aquita Cartes<br>Control Control<br>Control Control Control<br>Control Control Control<br>Control Control<br>Control Control Control<br>Control Control Control<br>Control Control Control<br>Control Control Control<br>Control Control Control<br>Control Control Control<br>Control Control Control<br>Control Control Control<br>Control Control Control<br>Control Control Control<br>Control Control Control<br>Control Control Control<br>Control Control Control<br>Control Control Control Control<br>Control Control Control Control<br>Control Control Control Control<br>Control Control Control Control Control Control Contr                                                                                                    | hould be<br>elect the<br>st the Sea<br>Create an Eve<br>Invite Bidders<br>Search Citeria ()<br>Use Saved Se<br>Solar T,<br>NewsCompa<br>SC 7<br>Stars Compa<br>SC 7<br>Search Citeria ()<br>Use Saved Se<br>Stars Compa<br>SC 7<br>Search Citeria ()<br>Use Saved Se<br>Stars Compa<br>SC 7<br>Search Citeria ()<br>Search Citeria ()<br>S | recom<br>Show<br>Irch bu | nmend<br>More<br>utton.                                                                     | ded or<br>link a | Buyer<br>Buyer<br>Hore Search<br>Source Q | event<br>r the <b>C</b> | Contra           | oct ID         | in the      | A Q Q          | p N      |

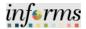

|     | Select the              | Select All lin                                                  | k.            |              |          |                                 |                      |               |                |                        |            |  |
|-----|-------------------------|-----------------------------------------------------------------|---------------|--------------|----------|---------------------------------|----------------------|---------------|----------------|------------------------|------------|--|
|     |                         |                                                                 |               |              |          | Bidder Search                   |                      |               |                | ×                      | inferms    |  |
|     |                         | r Chain Oper<br>Search Criteria 🕥                               |               |              |          |                                 |                      |               |                | Help                   | Q 🗨 : 📰    |  |
|     |                         | Use Saved Search                                                |               | -            |          |                                 |                      |               |                |                        |            |  |
|     | Create                  | Bidder Type Bidde                                               |               | v            | -        | D Q                             |                      |               |                |                        |            |  |
|     | Event (                 |                                                                 | ۲<br>و        |              | ~        | 0                               | TIN                  |               |                |                        |            |  |
|     |                         | n Event Term SIC Type SIC Code                                  | Q,            |              | (        | Sity                            |                      |               |                |                        | → → ⊥ VevA |  |
|     |                         | Show More                                                       |               |              |          |                                 |                      |               |                |                        |            |  |
|     | Event R                 | Category Criteria ①                                             |               |              |          |                                 |                      |               |                |                        |            |  |
|     | 🖉 Manage                | Profile Question Criteria                                       | 0             |              |          |                                 |                      |               |                |                        |            |  |
| 25. | Contrac                 | > Diversity Criteria ①                                          |               |              |          |                                 |                      |               |                |                        |            |  |
| 25. | Requisi                 | Results Option Disp                                             |               |              |          | Type v                          |                      | ows retrieved |                |                        |            |  |
|     | 2 <sup>31</sup> Manage  | e Contracts                                                     | Reco          | mmend Bidder | •        | <sup>16</sup> S                 | ave Search Criteria  | Delete Si     | sarch Criteria |                        |            |  |
|     | 💭 Purchas               | se Orders Return to Invite Bidders                              | Canoe         | al .         |          |                                 |                      |               |                |                        |            |  |
|     | 🚓 Receipt               |                                                                 | ict All       |              |          |                                 |                      |               |                |                        |            |  |
|     | ttiji Paymer            | ts Courts Courts                                                |               |              |          |                                 |                      |               | i∈ ∈ 1-5       | lof 83 👻 🕨 🗎 🛛 Wew All |            |  |
|     | 💹 Dashbo                | ards Bidder ID                                                  | Bidder Type   | Status       | Location | Bidder Company                  | Open for<br>Ordering | Category      | Diversity      | Invite                 |            |  |
|     | 📝 Buyer V               | VorkCenter 1 0000001358                                         | Supplier      | Approved     | 1 Q      | DIAZ & RUSSELL CORP             | Yes                  |               |                | 0                      |            |  |
|     |                         | 2 0000001613                                                    | Supplier      | Approved     | 1 Q      | M & N CONSTRUCTION<br>GROUP LLC | Yes                  |               | 4              | 0                      |            |  |
|     |                         | 3 0000003733                                                    | Supplier      | Approved     |          | NAM PAPER & JANITORIAL          | Yes                  |               |                | 0                      |            |  |
|     |                         | 4 0000004331                                                    | Supplier      | Approved     |          | WW ORAINGER INC                 | Yes                  |               |                | 0                      |            |  |
|     | javano igita. De        | nikketion, wirdtydocumwrtawird, MDC, BDR, SRCH, WK, SREECT, All | 1             |              |          |                                 |                      |               |                |                        |            |  |
|     | Select the              | Return to Inv                                                   | vite B        | Bidde        | ers bu   |                                 |                      |               |                |                        |            |  |
|     |                         |                                                                 |               |              |          | Bidder Search                   |                      |               |                | X<br>Heb               | informs    |  |
|     |                         | Chain Oper                                                      |               |              |          |                                 |                      |               |                | hep                    | 🔍 🗨 : 📰    |  |
|     | Create                  | Use Saved Search                                                |               | ·            |          |                                 |                      |               |                |                        |            |  |
|     | Event                   | Bidder Type Bidder                                              | and Supplier  | ٣            | Q,       | D Q                             |                      |               |                |                        |            |  |
|     |                         | n Event Tem SIC Type                                            | Q             |              | St       | ate Q                           | TIN                  |               |                |                        |            |  |
|     | Event 0                 | Collaboration SIC Code                                          | Q,            |              | 0        | 3ty                             |                      |               |                |                        | VewA       |  |
|     | 🕑 Manage                | show More  Sourcing P  Category Criteria ①                      |               |              |          |                                 |                      |               |                |                        |            |  |
|     | I Event R               | lesponses                                                       |               |              |          |                                 |                      |               |                |                        |            |  |
|     | 🖉 Manage                |                                                                 | D             |              |          |                                 |                      |               |                |                        |            |  |
| 26. | Contrac                 |                                                                 | - Ridde Comme |              |          | Type v                          |                      | ows retrieved | -              |                        | H -        |  |
|     | Requisi                 | Eons Results Option Disp                                        |               | mmend Bidder |          |                                 |                      | Delete Se     |                |                        |            |  |
|     | ç <sup>til</sup> Manapi | Contracts                                                       |               |              |          |                                 |                      |               |                |                        |            |  |
|     | 🖗 Purchas               | Select All Desel                                                | Cance         | bl           |          |                                 |                      |               |                |                        |            |  |
|     | 🤹 Receipt               | s<br>Search Results                                             | CLAR          |              |          |                                 |                      |               |                |                        |            |  |
|     | ttiji Paymer            | 15 I Q                                                          |               |              |          |                                 |                      |               | 1-50           | of 83 🗸 🕨 🕅 🗌 Mew Al   |            |  |
|     | 💯 Dashbo                | bioder io                                                       | Bidder Type   | Status       | Location | Bidder Company                  | Open for<br>Ordering | Category      | Diversity      | Invite                 |            |  |
|     | 🗐 Buyer V               | 1 0000001358                                                    | Supplier      | Approved     |          | DIAZ & RUSSELL CORP             | Yes                  |               |                | 5                      |            |  |
|     |                         | 2 0000001613                                                    | Supplier      | Approved     | 1 Q      | M & N CONSTRUCTION<br>GROUP LLC | Yes                  |               | 4              | 8                      |            |  |
|     |                         | 3 0000003733                                                    | Supplier      | Approved     | 1 Q      | NAVI PAPER & JANITORIAL<br>LLC  | Yes                  |               |                | 5                      |            |  |
|     | 1                       |                                                                 |               |              |          |                                 |                      |               |                |                        |            |  |
|     |                         |                                                                 | Supplier      | Approved     |          |                                 | Yes                  |               |                |                        |            |  |
|     |                         | 4 0000004331                                                    | Supplier      | Approved     | 1 Q      | W W GRAINGER INC                | Yes                  |               |                | 8                      |            |  |

16

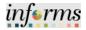

| Image: Image:                                | Approvals     VOSS     Chaste Events     Puett Deals     Event Deals     Approvals     Chaste Events     Puett Deals     Consol Event CreateDeals     Consol Event CreateDeals     Consol Event CreateDeals     Consol Event CreateDeals     Consol Event CreateDeals     Consol Event CreateDeals     Consol Event CreateDeals                                                                                                    | ULC_AUC Public<br>001958 Suppler<br>001913 Suppler<br>003733 Suppler<br>004331 Suppler                                                                                                    | Approved<br>Approved                                                                                                    | 1                                  | Vendor Services - Mami-Dade                                                                                     |                                                                                                    |           |       | 6 | 🕯 Q 🗣 : 🎚 |
|----------------------------------------------------------------------------------------------------|----------------------------------------------------------------------------------------------------|----------------------------------------------------------------------------------------------------|----------------------------------------------------------------------------------------------------|------------------------------------|----------------------------------------------------------------------------------------------------|----------------------------------------------------------------------------------------------------|-----------|-------|---|-----------|
| Image for the set of the set of the                                |                                                                                                    | ULC_AUC Public<br>001958 Suppler<br>001913 Suppler<br>003733 Suppler<br>004331 Suppler                                                                                                    | Approved<br>Approved                                                                                                    | 1                                  | Vendor Services - Mami-Dade<br>County                                                                           |                                                                                                    |           |       |   |           |
|                                                                                                    |                                                                                                    | 001358 Suppler<br>001613 Suppler<br>000733 Suppler<br>0004331 Suppler<br>0056525 Suppler                                                                                                    | Approved<br>Approved                                                                                                    | 1                                  |                                                                                                    |                                                                                                    |           | Enal  |   |           |
| Sector the Save A stored is a sector a stored is a stored is a     | Martan Even Templates 000000<br>Event Cotaboration 000000<br>[] Manage Sourcing Pares v 000000<br>[] Event Responses v 000000<br>[] Event Responses v 000000<br>[] Manage Sourcing Events v 000000                                                                                                    | 001613 Supler<br>003733 Supler<br>004331 Supler<br>005625 Supler                                                                                                    | Approved<br>Approved                                                                                                    |                                    | This is a Public Event                                                                                          |                                                                                                    |           | Email |   |           |
| Select the Calcebraic of the Calcebraic of th    | Evert Collaboration 000000                                                                                                    | 003733 Suppler<br>004331 Suppler<br>005625 Suppler                                                                                                    | Approved                                                                                                    | 1                                  | DIAZ & RUSSELL CORP                                                                                             |                                                                                                    |           | Emai  | × |           |
| Select the Save Save Save Save Save Save Save Sav                                                                                                    | Image Sourcing Plans     000000       Image Sourcing Plans     000000       Image Sourcing Plans     000000       Image Sourcing Events     000000       Image Sourcing Events     000000                                                                                                    | 004331 Suppler<br>005625 Suppler                                                                                                    |                                                                                                    |                                    | M & N CONSTRUCTION<br>GROUP LLC                                                                                 | 8                                                                                                    | -         | Enal  | ¥ | н         |
| Select the Save Source Prese to the Save Source Source     | Evert Responses      Votoco     Evert Responses      Votoco     Manage Sourcing Events      O00000     O00000                                                                                                    | 005625 Suppler                                                                                                    | Approved                                                                                                    | 1                                  | NAVI PAPER & JANITORIAL                                                                                         |                                                                                                    |           | Emai  | w |           |
| Select the Save Event button.          Select the Save Event button.                                                                                                    | Manage Sourcing Events                                                                                                    |                                                                                                    |                                                                                                    |                                    |                                                                                                    | 8                                                                                                    |           | Enal  | - |           |
| Support of the same of the same of the     |                                                                                                    |                                                                                                    | Approved                                                                                                    | 1                                  | FPT FORT LAUDERDALE LLC                                                                                         |                                                                                                    |           | Emai  | ~ |           |
| Select the Save Event button.   Select the Save Event button.                                                                                                    | Contracts Setup                                                                                                    | 006047 Supplier                                                                                                    | Approved                                                                                                    | 1                                  | COMPASS MANAGEMENT                                                                                              |                                                                                                    |           | Emai  | * |           |
| Select the Save Event button.          Select the Save Event button.                                                                                                    |                                                                                                    |                                                                                                    |                                                                                                    | 1                                  |                                                                                                    |                                                                                                    |           |       |   | 11        |
| Select the Save Event button.          Select the Save Event button.                                                                                                    | 📑 Requisitors 🗸 📷 000007                                                                                                    | 007879 Supplier                                                                                                    | Accroved                                                                                                    | r.                                 |                                                                                                    |                                                                                                    |           | Emai  |   | 8         |
| Viela Clears viela Clears vi    |                                                                                                    |                                                                                                    |                                                                                                    |                                    | AVERICAN PLUMBING                                                                                               | 8                                                                                                    |           |       |   | 8         |
| Select the Save Event button.          Select the Save Event button.                                                                                                    |                                                                                                    |                                                                                                    |                                                                                                    |                                    | MCR LUNBER & MATERIALS                                                                                          |                                                                                                    |           |       |   |           |
| Select the Save Event button.                                                                                                    | A Description                                                                                                    |                                                                                                    |                                                                                                    |                                    |                                                                                                    |                                                                                                    |           |       |   |           |
| Destroads<br>Byer WolfCeter<br>See Event button.<br>Select the Save Event button.<br>Select the Save Event button.                                                                                                    |                                                                                                    |                                                                                                    |                                                                                                    |                                    |                                                                                                    |                                                                                                    |           |       |   | 8         |
| Series Market & Realizer & Conservations & Conservations & Con | Destaurate                                                                                                    |                                                                                                    | Approvez                                                                                                    | 1.                                 | BANG HANDMARK INC.                                                                                              |                                                                                                    |           | Eusi  | • |           |
| Select the Save Event button.                                                                                                    | Sketa I                                                                                                    | A for Budders                                                                                                    |                                                                                                    |                                    |                                                                                                    | Save Bidders as                                                                                                    | s Group   |       |   |           |
| Copy From Vents                                                                                                    |                                                                                                    |                                                                                                    |                                                                                                    | -                                  | Biwer                                                                                                    |                                                                                                    |           |       |   | informs   |
| Cruze Evens                                                                                                    |                                                                                                    |                                                                                                    |                                                                                                    |                                    |                                                                                                    |                                                                                                    |           |       | 1 |           |
|                                                                                                    |                                                                                                    |                                                                                                    |                                                                                                    |                                    | Copy From                                                                                                    |                                                                                                    | Go        |       | 1 | n q 🔹 : 🖩 |
|                                                                                                    |                                                                                                    |                                                                                                    |                                                                                                    |                                    | Copy From                                                                                                    |                                                                                                    | Go        |       | ŕ |           |
| Step 1: Define Event Basics                                                                                                    | Create Events ~                                                                                                    | d Belds reside on pages marked with                                                                                                    | 1 an aslarlsk (*) – you may not sa                                                                                                    | ne your event until all requi      |                                                                                                    | -                                                                                                    | Go        |       | ŕ |           |
| Evert Colaboration *Gert Stations and Colors Payment Terms and Contact Info                                                                                                    | Create Events                                                                                                    | 1: Define Event Basics                                                                                                    |                                                                                                    | ore your event until all requi     |                                                                                                    |                                                                                                    | Ge 🖂      |       | 4 |           |
| Event Commers and Atlanteers verd addendum lies                                                                                                    | Create Events  Event Details  Required Marrian Event Templates  Step 1: Event templates                                                                                                    | 1: Define Event Basics<br>asic information, general settings and<br>* Event Setting                                                                                                    | ed optional rules for this event                                                                                                    | ira your evant until all raqué     | od fields are filed                                                                                             |                                                                                                    | Ge        |       | 4 |           |
| Fiver Responses Step 2: Configure Event Bid Factors                                                                                                    | Create Events   Event Deals  Function  Event Consider Tomplets  Event Costationation                                                                                                    | 1: Define Event Basics<br>ask information, general settings and<br>* Event Setting<br>Event Comme                                                                                                    | d optional rules for this event.<br>Ings and Options<br>series and Attachments                                                                                                    | ns your event until all raqui      | od folds are filed<br>Payment Ferr                                                                              | ns and Contact Info                                                                                                    | Qa        |       | * |           |
| Cruste line licitings for this avoid                                                                                                    | Create Events  Peret Details  Repeted  Martan Event Englates  Event Colaboration  Manage Sourcing Rams  V  Step 2:  Step 2:  Ste | 1: Define Event Basics<br>etc Information, general settings and<br>"Event Setting<br>Event Comme<br>Add an RS'x D<br>2: Configure Event Biol Pa                                                                                                    | d optional rules for this event<br>rigs and Options<br>writs and Attachments<br>Document                                                                                                    | na your event smil al requi        | od folds are filed<br>Payment Ferr                                                                              | ns and Contact Info                                                                                                    | Ge        |       | â |           |
|                                                                                                    | Create Events  Fevent Deals  Event Deals  Adartain Event Evenplates  Event Colaboration  Manage Sourcing Flams.  Count Ins  Starp 1:  Starp 2:  Count Ins  Count Ins | 1: Define Event Basics<br>sic Information, general softings and<br>"Event Softing<br>Event Softing<br>Add an RS's D<br>2: Configure Event Bid Fo<br>Ins Refrys for this avent                                                                                                    | of optional rules for this event,<br>ings and Options<br>serves and Attachments<br>Document<br>Factors                                                                                                    | na your event until al ruqui       | od folds are filed<br>Payment Ferr                                                                              | ns and Contact Info                                                                                                    | Ga        |       | â |           |
| Seed of targeted installors to this event, designed it as a public event, or both                                                                                                    | Create Events  Penet Details  Reserved  Reserved Reserved  Reserved Reserved Re | 1: Define Event Basics<br>sic Information, provent settings and<br>* Event Setting<br>Kontt Comme<br>Add an RS's D<br>2: Configure Event Bid Fol<br>the Settings for this event<br>* Event Bid Fol                                                                                                    | d optional rules for this event<br>ings and Options<br>events and Attachments<br>Document<br>Factors                                                                                                    | ne your event until all requi      | od folds are filed<br>Payment Ferr                                                                              | ns and Contact Info                                                                                                    | Qo        |       | 4 |           |
|                                                                                                    | Create Events  Ferret Details  Ferret Details  Ferret Details  Ferret Creates Control Plans  Ferret Creates over  Ferret Creates over  Ferret Responses  Ferret Responses  Fe | 1: Define Event Basics<br>asic information, general settings and<br>"Event Setting<br>Add an RFx D<br>2: Configure Event Biol F4<br>the fattings for this event<br>"Event BioF4<br>3: Select Bidders to Invits<br>thanged Initialies to this event. 4                                                                                                    | d spitoni rules for this event<br>ings and Options<br>works and Attachments<br>Document<br>Factors<br>Factors<br>Be<br>Besignals it as a public ower, or bo                                                                                 |                                    | od folds are filed<br>Payment Ferr                                                                              | ns and Contact Info                                                                                                    | Ga        |       | 4 |           |
| get Manage Contracts     v     aller + minim Contractor and s     inde afters to collaborate on the event. You may not post your event while collaborators are soviewing it.                                                                                                    | Create Events  Event Details  Event Collaboration  Manage Sourcing Pares  Manage Sourcing Creats  Manage Sourcing Creats  Manage Sourcing Creats  Manage Sourcing Creats  Step 2  Contracts Step  Step 3  Step 3  Step 4  Step 4  Ste | 1: Define Event Basics<br>add intensitie, general vetting, and<br>* Gene Bank<br>Add an RFx D<br>Add an RFx D<br>2: Configure Event Bid F4<br>bit Battings for this wort<br>* Event Bid F4<br>3: Select Bidders to Invitis<br># Bidder Invita * Bidder Invita *                                                                                                    | d spitoni rules for this event<br>ings and Options<br>works and Attachments<br>Document<br>Factors<br>Factors<br>Be<br>Besignals it as a public ower, or bo                                                                                 |                                    | od folds are filed<br>Payment Ferr                                                                              | ns and Contact Info                                                                                                    | <u>Ga</u> |       | 4 |           |
|                                                                                                    | Create Events  Create Events  Created Contains  Created Contains  | 1: Define Event Basics<br>sic Intention, prevel strings and<br>entrol Gomme<br>Act an RFx D<br>2: Configure Event Biol FX<br>2: Configure Event Biol FX<br>2: Configure Event Biol FX<br>3: Select Bioders to Invite<br>drapation Induces in Strivento,<br>3: Select Bioders to Invite<br>drapation Induces in Strivento,<br>3: Select Bioders to Invite<br>drapation Induces in Strivento,<br>7: Bools Invite<br>3: Select Bioders to Invite<br>drapation Induces in Strivento,<br>8: Invite Contactorators<br>first is cultured on this event Yile                                                                                                    | d spinner sies for the event<br>merce and Administration<br>merce and Administration<br>merce and Administration<br>factors<br>Factors<br>Be<br>Belongshult is an apolitic event, or be<br>spinors<br>warray out party your event while co  | uß.                                | erfoots av floet<br>Payment Terr                                                                                | ns and Contact Info                                                                                                    | 60        |       | 4 |           |
| When all event cruston activities are complete, click PostEvent to release your event for scheduled activated withing and bigger any bidder inflations you may have defend.                                                                                                    | Create Events  Ferent Details  Ferent Details  Ferent Coldboration  Contracts Series  Programmed Series  Programmed Series  Pr | 1: Define Event Basics<br>sici Identific, previolating and<br>"Create Basics"<br>Action Rive D<br>2: Configure Event Bir F.<br>2: Configure Event Bir F.<br>3: Select Bioders to Invite<br>drapation Industry is the work<br>"Does Industry<br>4: Invite Coldatorators<br>Best Coldion                                                                                                    | d spinner sies for the event<br>merce and Administration<br>merce and Administration<br>merce and Administration<br>factors<br>Factors<br>Be<br>Belongshult is an apolitic event, or be<br>spinors<br>warray out party your event while co  | uß.                                | erfoots av floet<br>Payment Terr                                                                                | ns and Contact Info                                                                                                    | 60        |       | 4 |           |
| Payments     V     Sove Event     Sove As Templote                                                                                                    | Create Events  Ferent Details  Ferent Details | 1: Define Event Basics<br>sic Information, server latition and<br>"General Common<br>Action Risk D<br>2: Configure Event Biol P.<br>"Swetter Floren Biologies Information<br>"Swetter Floren Biologies Information<br>"Booker The<br>Event Collaboration"<br>5: Prost Event                                                                                                    | d sphorar ules for the avent<br>opp and Options<br>were and Adactments<br>Document<br><b>Pactors</b><br><b>5</b><br><b>6</b><br>Monitorial Rais a public event, or for<br>Lations<br>to may net pact your event while co<br>controls.       | oft.<br>Stationators are novemby b | of Nots an That<br>Payment Terr<br>Pa                                                                           | ns and Contact Inda<br>of addemotion New<br>Why                                                                          | 60        |       | 4 |           |
| Dashteards +                                                                                                    | Create Events  Ferent Details  Ferent Details | 1: Define Event Basics<br>sic Information, server latition and<br>"General Common<br>Action Risk D<br>2: Configure Event Biol P.<br>"Swetter Floren Biologies Information<br>"Swetter Floren Biologies Information<br>"Booker The<br>Event Collaboration"<br>5: Prost Event                                                                                                    | d spótrar Line for the avent<br>opportune (options)<br>errers and Adactivenets<br>Document<br>Pactors<br>56<br>56<br>be<br>housputs it as a public event, or the<br>constructions<br>to may not pactly your event while or<br>constitution. | oft.<br>Stationators are novemby b | of Rots are that<br>Payment Terr<br>re<br>real-steading and trigger any biblior in-Nation                       | ns and Contact Inda<br>of addemotion New<br>Wy<br>wy                                                                     | 60        |       |   |           |
| All Deverses Bid Event Packet                                                                                                    | Create Events  Ferent Details  Ferent Details | 1: Define Event Basics<br>sic Information, server latition and<br>"General Common<br>Action Risk D<br>2: Configure Event Biol P.<br>"Swetter Floren Biologies Information<br>"Swetter Floren Biologies Information<br>"Booker The<br>Event Collaboration"<br>5: Prost Event                                                                                                    | d spótrar Line for the avent<br>opportune (options)<br>errers and Adactivenets<br>Document<br>Pactors<br>56<br>56<br>be<br>housputs it as a public event, or the<br>constructions<br>to may not pactly your event while or<br>constitution. | oft.<br>Stationators are novemby b | ed helts an filed<br>Payment Terr<br>Ter<br>Ter<br>Helening and trigger any biblior in-thefarin<br><b>3</b>     | ns and Contact Info<br>st addematers Hes<br>vely<br>a year may have defined<br>lave As Template                          | 60        |       |   |           |
| Plast Celevrals Bid Event Packet                                                                                                    | Create Events  Ferent Details  Ferent Details  Ferent Details  Ferent Details  Ferent Details  Ferent Details  Ferent Details  Ferent Details  Ferent Details  Ferent Details  Ferent Responds  Ferent Respond  Ferent Responds  Ferent Responds  F | 1: Define Event Basics<br>sic Handlin, perel Safety and<br>* Card Sales<br>Acti an RFU D<br>2: Configure Event Birfy<br>2: Configure Event Birfy<br>2: Configure Event Birfy<br>2: Safet Elissien to Invitiv<br>4: Invite Collaborators<br>Brief Collabor<br>5: Post Event<br>al rest contained as a compa<br>al rest contained as a compa<br>Signal Collabor                                                                                                    | d spóraral class for the avent<br>opportune (classes)<br>errers and Adactivenets<br>Document<br>Pactors<br>Be<br>Be<br>Designet it as a public event, ar the<br>classes<br>See See See See See See See See See See                          | oft.<br>Stationators are novemby b | ed helts an filed<br>Payment Terr<br>Ter<br>Ter<br>Helening and trigger any biblior in-thefarin<br><b>3</b>     | ns and Contact Info<br>st addematers Hes<br>vely<br>a year may have defined<br>lave As Template                          | 60        |       |   |           |
| Post Generate Bid Event Packet                                                                                                    | Create Events  Ferent Details  Ferent Details  Ferent Details  Ferent Details  Ferent Details  Ferent Details  Ferent Details  Ferent Details  Ferent Details  Ferent Details  Ferent Responds  Ferent Respond  Ferent Responds  Ferent Responds  F | 1: Define Event Basics<br>sic Handlin, perceivering and<br>"Core Basics<br>Action Rive D<br>2: Configure Event Birl<br>2: Configure Event Birl<br>3: Select Bidders to Invih<br>dragstar Haldware Strement<br>3: Select Bidders to Invih<br>dragstar Haldware<br>"Door Haldware<br>Boder Inste<br>Event Collabor<br>5: Post Event<br>al word tradition as compa<br>and word tradition as compa<br>birl birling and the source of the<br>second second seco | d spikens lake for his event<br>men and Alfactorens<br>Document<br>Factors<br>Fictors<br>In<br>Biological his explicit cost, or be<br>Document<br>I and pact your event white co<br>Document<br>Society<br>Society<br>Post                  | oft.<br>Stationators are novemby b | ed facts an that<br>Payment Terr<br>To<br>nal desing and bigger ary biblier instations<br>Sources<br>Converting | ns and Contact Info<br>vid addendum Nes<br>Vidy<br>s you may have defined<br>faire Als Template<br>rate Bid Event Packet | 60        |       |   |           |

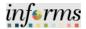

|     | Select the                                                                                                    | Genera                                                                                                    | ate Bid Event Packet button.                                                                                                    |                        |
|-----|----------------------------------------------------------------------------------------------------|----------------------------------------------------------------------------------------------------|----------------------------------------------------------------------------------------------------|------------------------|
|     | man and                                                                                                    |                                                                                                    |                                                                                                    | informs                |
|     | (C. Bupp                                                                                                    | ply Chain Operations                                                                                                    | Buyer Af Q. 🤋                                                                                                    | : 🚍                    |
|     | Repro                                                                                                    | ovals                                                                                                    | Copy From Go                                                                                                    |                        |
|     | Create                                                                                                    | te Events                                                                                                    | ·                                                                                                    |                        |
|     | Event                                                                                                    | rt Details                                                                                                    | Raspired fields node on pages marked with an astantik (*) - you may not save your event will all negated fields are titled                                                                                                    |                        |
|     | Manto                                                                                                    | tan Event Templates                                                                                                    | Step 1: Define Event Basics<br>Enter basic information, general settings and splorali rules for this event.                                                                                                    |                        |
|     | Event                                                                                                    | t Collaboration                                                                                                    | * Event Settings and Options Payment Terms and Contact Into<br>Event Comments and Attachments                                                                                                    |                        |
|     | 🛐 Manag                                                                                                    | ige Sourcing Plans                                                                                                    | Veto forms and addendum files     Vetor Buyer Adulty                                                                                                    |                        |
|     | 📑 Event                                                                                                    | t Responses                                                                                                    | Step 2: Configure Event Bid Factors<br>Caula be listing for the event                                                                                                    |                        |
|     | 💓 Manag                                                                                                    | nge Sourcing Events                                                                                                    | * 'Ewrt Bol Factors                                                                                                    |                        |
| 29. | Contra                                                                                                    | racts Setup                                                                                                    | Step 3: Select Bidders to Invite<br>Sector trapitor Initiation to the word, easigned it as applitic event, or both.                                                                                                    |                        |
|     | 📑 Regul                                                                                                    | istions                                                                                                    |                                                                                                    |                        |
|     | ₫ <sup>38</sup> Manag                                                                                                    | ige Contracts                                                                                                    |                                                                                                    |                        |
|     | 🗐 Purch                                                                                                    | hase Orders                                                                                                    | India affects to california on this event. You may not post por event while californiatos are reviewing it.  Y Event Collibriumians                                                                                                    |                        |
|     | 41 Receip                                                                                                    | ipts ·                                                                                                    | Step 5: Post Event                                                                                                    |                        |
|     | III Payne                                                                                                    | ients v                                                                                                    | When all event trustion activities are complete, dick Proz Event to release your event for scheduled antennal devining and trigger any bidder instantors you may have defined.                                                                                                    |                        |
|     | 🗊 Dashb                                                                                                    | boards .                                                                                                    | Sove Event Sove Event<br>Poet Generate Bid Event Packet                                                                                                    |                        |
|     | E/] Buyer                                                                                                    | r WorkCenter                                                                                                    | Post Generale did Evert races                                                                                                    |                        |
|     |                                                                                                    |                                                                                                    | Related Links:                                                                                                    |                        |
|     |                                                                                                    |                                                                                                    | Document Status Ingury Vew All Attuchments for Event.<br>Plan Task Associations                                                                                                    |                        |
|     |                                                                                                    |                                                                                                    | Use item History                                                                                                    |                        |
|     | -                                                                                                    |                                                                                                    | Refresh                                                                                                    |                        |
|     | Select the                                                                                                    | Veehu                                                                                                    | tton                                                                                                    |                        |
|     |                                                                                                    | e res du                                                                                                    | LLOII.                                                                                                    |                        |
|     |                                                                                                    | e res bu                                                                                                    |                                                                                                    | informs.               |
|     |                                                                                                    | e res bu                                                                                                    | Event Details 🔗 🔍 🔍                                                                                                    | <u>inferms</u><br>∷≣   |
|     |                                                                                                    |                                                                                                    |                                                                                                    | inferns<br>: =         |
|     | Required Step 1:                                                                                                    | felds reside on pages marked with<br>: Define Event Basics                                                                                                    | Event Details 🕷 Q 🙊                                                                                                    | <u>ùı∫+rmş</u><br>:: ≡ |
|     | Required Step 1:                                                                                                    | felds reside on pages marked with<br>: Define Event Basics<br>dc information, general settings and<br>- Event Settin                                                                                                    | Event Details 🕺 Q<br>Are standar () - you may not save your event until all regional fields are Blad<br>of optional rules for the event.<br>op, and Options Payment Terms and Contact Info                                                                                                    | informs<br>: ≣         |
|     | Required Step 1:                                                                                                    | felds reside on pages marked with<br>: Define Event Basics<br>ic information, general setting and<br>* Event Settin<br>Event Settin                                                                                                    | Event Details R Q R<br>te a salvah () - you way not use your word wild all wayshed fields are Black<br>of a statistic for the word.<br>(you and California<br>to and California<br>to and Califori | injerns<br>-           |
|     | Respired<br>Step 1:<br>Cree test                                                                                                    | Telds noise on pages marked with<br>: Define Event Basics<br>is information, general satings and<br>"Event Setting<br>Event Setting<br>Add an RFx D<br>Add an RFx D                                                                                                    | Event Details Relation of the set for a status () - you may not save your revert out all regional fields are titled.                                                                                                    | injerns                |
|     | Respired<br>Step 1:<br>Cree test                                                                                                    | Telds reside an pages marked with<br>: Define Event Basics<br>is information, general settings and<br>"Event Settin<br>Event Comme<br>Add an RFx D                                                                                                    | Event Details R Q R<br>te a salvah () - you way not use your word wild all wayshed fields are Black<br>of a statistic for the word.<br>(you and California<br>to and California<br>to and Califori | illerms<br>:           |
|     | Replace 5<br>Step 1:<br>Erer boli<br>Autho<br>Step 2:                                                                                                    | Telds noise on pages marked with<br>: Define Event Basics<br>is information, general satings and<br>"Event Setting<br>Event Setting<br>Add an RFx D<br>Add an RFx D                                                                                                    | Event Details                                                                                                    | iDerns<br>i I          |
|     | Replace 5<br>Step 1:<br>Erer boli<br>Autho<br>Step 2:                                                                                                    | tatis reads as page marked with<br>: Define Event Basis<br>: Seret Come<br>And an Rik D<br>ored Document (1)<br>word Status Approved<br>:: Configure Event Bid Fi                                                                                                    | Event Details R C C C C C C C C C C C C C C C C C C                                                                                                    | iD(«ms                 |
| 30. | Russing State<br>Step 1:<br>Ener bein<br>Authon<br>Step 2:<br>Create liefe                                                                                                    | Telb noide an paper marked elb<br>: Define Event Basics<br>: Continue servent and an Rik D<br>                                                                                                    | Event Details                                                                                                    | injerns<br>i           |
| 30. | Russing State<br>Step 1:<br>Ener bein<br>Authon<br>Step 2:<br>Create liefe                                                                                                    | Telb noide an paper marked elb<br>: Define Event Basics<br>: Continue servent and an Rik D<br>                                                                                                    | Event Details                                                                                                    |                        |
| 30. | Rupind Step 3:<br>Step 3:<br>Enter hol<br>Author<br>Step 3:<br>Step 4:<br>Step 4:<br>Step 5:                                                                                                    | Table reads an pages marked all<br>contention general setting and<br>contention general setting and<br>content Secure Secure Secure<br>Add an USP ID<br>content Secure Secure<br>Configure Secure Secure<br>Configure Secure Secure Secure<br>Configure Secure Secure Secure<br>Configure Secure Secure Secure<br>Configure Secure Secure Secure<br>Configure Secure Secure Secure<br>Configure Secure Secure Secure<br>Configure Secure Secure Secure Secure<br>Configure Secure Secure Secure Secure Secure<br>Configure Secure Secure Secure Secure Secure Secure Secure Secure Secure Secure Secure Secure Secure Secure Secure Secure Secure Secure Secure Secure Secure Secure Secure Secure Secure Secure Secure Secure Secure Secure Secure Secure Secure Secure Secure Secure Secure Secure Secure Secure Secure Secure                                                                                                    | Event Details                                                                                                    |                        |
| 30. | Rupind Step 3:<br>Step 3:<br>Enter hol<br>Author<br>Step 3:<br>Step 4:<br>Step 4:<br>Step 5:                                                                                                    | Table reads an pages marked all<br>contention general setting and<br>contention general setting and<br>content Secure Secure Secure<br>Add an USP ID<br>content Secure Secure<br>Configure Secure Secure<br>Configure Secure Secure Secure<br>Configure Secure Secure Secure<br>Configure Secure Secure Secure<br>Configure Secure Secure Secure<br>Configure Secure Secure Secure<br>Configure Secure Secure Secure<br>Configure Secure Secure Secure Secure<br>Configure Secure Secure Secure Secure Secure<br>Configure Secure Secure Secure Secure Secure Secure Secure Secure Secure Secure Secure Secure Secure Secure Secure Secure Secure Secure Secure Secure Secure Secure Secure Secure Secure Secure Secure Secure Secure Secure Secure Secure Secure Secure Secure Secure Secure Secure Secure Secure Secure Secure                                                                                                    |                                                                                                    |                        |
| 30. | Ruppied S<br>Step 9:<br>Errer basis<br>Author<br>Step 2:<br>Create Step<br>Step 4:<br>Step 4:<br>Step 5:<br>Step 4:<br>Step 5:<br>Step 5:<br>Step  | Addit words on pages market dell<br>: Ceffen Event Basics<br>is identific general staffing and<br>" Centra Senia<br>" Centra Senia<br>" Centra Senia<br>" Centra Senia<br>" Centra Senia<br>Market Centra<br>" Centra Senia<br>Centra Centra<br>" Centra Senia<br>" Centra Senia"<br>" Centra Senia<br>" Centra Senia"<br>" Centra Senia<br>" Centra Senia"<br>" Centra Senia<br>" Centra Senia"<br>" Centra Senia"<br>" C |                                                                                                    |                        |
| 30. | Ruppied S<br>Step 9:<br>Errer basis<br>Author<br>Step 2:<br>Create Step<br>Step 4:<br>Step 4:<br>Step 5:<br>Step 4:<br>Step 5:<br>Step 5:<br>Step  | Addit words on pages market dell<br>: Ceffen Event Basics<br>is identific general staffing and<br>" Centra Senia<br>" Centra Senia<br>" Centra Senia<br>" Centra Senia<br>" Centra Senia<br>Market Centra<br>" Centra Senia<br>Centra Centra<br>" Centra Senia<br>" Centra Senia"<br>" Centra Senia<br>" Centra Senia"<br>" Centra Senia<br>" Centra Senia"<br>" Centra Senia<br>" Centra Senia"<br>" Centra Senia"<br>" C | Event Details                                                                                                    |                        |
| 30. | Ruppied S<br>Step 9:<br>Errer basis<br>Author<br>Step 2:<br>Create Step<br>Step 4:<br>Step 4:<br>Step 5:<br>Step 4:<br>Step 5:<br>Step 5:<br>Step  | Addit words on pages market dell<br>: Ceffen Event Basics<br>is identific general staffing and<br>" Centra Senia<br>" Centra Senia<br>" Centra Senia<br>" Centra Senia<br>" Centra Senia<br>Market Centra<br>" Centra Senia<br>Centra Centra<br>" Centra Senia<br>" Centra Senia"<br>" Centra Senia<br>" Centra Senia"<br>" Centra Senia<br>" Centra Senia"<br>" Centra Senia<br>" Centra Senia"<br>" Centra Senia"<br>" C |                                                                                                    |                        |
| 30. | Ruppied S<br>Step 9:<br>Errer basis<br>Author<br>Step 2:<br>Create Step<br>Step 4:<br>Step 4:<br>Step 5:<br>Step 4:<br>Step 5:<br>Step 5:<br>Step  | Addit words on pages market dell<br>: Ceffen Event Basics<br>is identific general staffing and<br>" Centra Senia<br>" Centra Senia<br>" Centra Senia<br>" Centra Senia<br>" Centra Senia<br>Market Centra<br>" Centra Senia<br>Centra Centra<br>" Centra Senia<br>" Centra Senia"<br>" Centra Senia<br>" Centra Senia"<br>" Centra Senia<br>" Centra Senia"<br>" Centra Senia<br>" Centra Senia"<br>" Centra Senia"<br>" C | Event Details                                                                                                    |                        |
| 30. | Rupind Step 7:<br>Create basis<br>Step 7:<br>Create basis<br>Step 7:<br>Create basis<br>Step 7:<br>Create basis<br>Step 7:<br>Create basis<br>Step 7:<br>Step 7:                                                                                                    | Addit words on pages market dell<br>: Ceffen Event Basics<br>is identific general staffing and<br>" Centra Senia<br>" Centra Senia<br>" Centra Senia<br>" Centra Senia<br>" Centra Senia<br>Market Centra<br>" Centra Senia<br>Centra Centra<br>" Centra Senia<br>" Centra Senia"<br>" Centra Senia<br>" Centra Senia"<br>" Centra Senia<br>" Centra Senia"<br>" Centra Senia<br>" Centra Senia"<br>" Centra Senia"<br>" C |                                                                                                    |                        |
| 30. | Rupind Step 7:<br>Create basis<br>Step 7:<br>Create basis<br>Step 7:<br>Create basis<br>Step 7:<br>Create basis<br>Step 7:<br>Create basis<br>Step 7:<br>Step 7:                                                                                                    | Adde mode en pagen maked alle<br>: Define Event Basics<br>di Homel Simi<br>: Demo Simi<br>: Demo Simi<br>: Demo Simi<br>: Configue Event Birls<br>: Configue Event Birls<br>: Configue Event Birls<br>: Select Biddens to Homel<br>: Select Biddens to Homel<br>: S                                                                                     |                                                                                                    |                        |
| 30. | Repired Step 3:<br>Step 4:<br>Step 4 | Table reads an pages marked all<br>contention general setting and<br>contention general setting and<br>content Status Approved<br>and an OFF ID<br>content Status Approved<br>content Status Approved<br>content S                                                                               |                                                                                                    |                        |
| 30. | Repired Step 3:<br>Step 3:<br>Step 4:<br>Step 4:<br>Step 4:<br>Step 4:<br>Notes after<br>Related                                                                                                    | Adde worde en pagen maker de B<br>: Ceffen Event Basics<br>is identifie, parent de tribp and<br>" Cent Seine<br>en constructionent ()<br>more Status Agrowed<br>: Configure Bernet<br>: Configure Bernet<br>: Configure Bernet<br>: Salect Biolers to Indue<br>: Salect Biolers to Indue<br>: Salect Biolers to Indue<br>: Ruite Collaborators<br>: to colaborators<br>: to colaborators<br>: to                                  |                                                                                                    |                        |

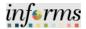

|     | Select the <b>OK</b> button.                                                                                                    |  |
|-----|----------------------------------------------------------------------------------------------------|--|
|     | Event Details                                                                                                    |  |
|     |                                                                                                    |  |
|     | Propiled fields mode on pages marked with an anticle (1) - you may not some your event will all required fields are Ned. Step 1: Define Event Basics                                                                                                    |  |
|     | Enter basic Internation, prevail settings and optional roles for this event.  *Event Settings and Options Payment Terms and Contact Info                                                                                                    |  |
|     | Evert Connects and Attachments Web forms and addendum Bes Add an RPX Document Vew Buyer Achiny                                                                                                    |  |
|     | Authoried Document      Authoried Status Approved     Document Version 0.0     Allow Bidder RPx Edits     Maintain Document                                                                                                    |  |
|     | Step 2: Configure Event Bid Factors                                                                                                    |  |
|     | Create like listings for file event     * Event Bid Factors                                                                                                    |  |
| 31. | Step 3: Select Bidders to Invite MD_AUCEVT2P has been scheduled Process Instance = 1271666 (\$720, 101)<br>Seed on tragend industries to this west, dirighter as a public event, which                                                                                                    |  |
| 51. | *Bidder Instantors                                                                                                    |  |
|     | Step 4: Invite Collaborators<br>Inite idea to collaborator of the event. You may not port your event while collaborators are environing it.                                                                                                    |  |
|     | Event Collaborators                                                                                                    |  |
|     | Step 5: Post Event<br>When all event contributions and other to release your event for scheduled external releving and togger any lobder inclutions you may have defined.                                                                                                    |  |
|     | Save As Template                                                                                                    |  |
|     | Plost Refresh Bid Event Packet Processing - Plase walt Instance 107200 Run Status Queued Distribution Status NA                                                                                                    |  |
|     | Related Links:                                                                                                    |  |
|     | Document Status Inquiry Versi All Allauchments for Event<br>Port Take Associations<br>Lice here History                                                                                                    |  |
|     | Lestisational by Hill, Name 1931/3223 1922 PM LEOT                                                                                                    |  |
|     | Return to Search Refresh                                                                                                    |  |
|     | Select the <b>Refresh Bid Event Packet</b> button until a prompt screen appears.                                                                                                    |  |
|     | Event Details                                                                                                    |  |
|     | Required fields mode on pages marked with an anteriak () - you may not some your event until all required fields are filed.                                                                                                    |  |
|     | Step 1: Define Event Basics<br>Entratisk Introduce, general stefps and optional roles for this week                                                                                                    |  |
|     | The result information general setupe of a special results of the result.  * Event Setupe and Additional Additionals Event Contract Info Event Contract Info Event Con |  |
|     | Add an RYs Document  Add an RYs Document  Vew Byler Activity                                                                                                    |  |
|     | Authored Status Approved Document Version 0.00 Allow Bidder RPx Edits Maintain Document                                                                                                    |  |
|     | Step 2: Configure Event Bid Factors                                                                                                    |  |
|     | Create Restings for this event. * Event Bid Factors                                                                                                    |  |
| 32. | Step 3: Select Bidders to Invite<br>Sed out tagets induction to this event, derignate it as a public event, w both.                                                                                                    |  |
|     | *Bidder Invitations                                                                                                    |  |
|     | Step 4: Invite Collaborators<br>Inite steps to caliborate on this event. You may not post your event while caliborators are reviewing it.                                                                                                    |  |
|     | Event Collaborators                                                                                                    |  |
|     | Step 5: Post Event                                                                                                    |  |
|     | When all event conduct address are complete, dol: Port Event to release your event for scheduled external inlessing and tagger any Media' infrastrum you may have defined                                                                                                    |  |
|     | When all event creation activities are complex, click Part Event to related and enternal viewing and tagger any bidder in-bactors you may here defined Serve Event Serve As Template                                                                                                    |  |
|     | When all event creation activities are complete, click Prior Event to release your event for scheduled external viewing and tigger any bidder inclusions you may have defined.                                                                                                    |  |
|     | When all event crudins activities are complexe, disk Part Event to relate pare event for scheduled edemand integer any bidder inhibitions you may have defined.  Some Event Post Post Post Poster Poster Related Links:                                                                                                    |  |
|     | When all event continue schelles are complexe, dick Part Event to relate and unique and signer ang bidder in-balance, you may have defined                                                                                                    |  |
|     | When all evert crutim schilles are complex, disk Part Evert to release pure evert for scheduled element initiations you may have defined.  Sove As Tampitat  Post Post Post Post Post Post Post Defined Links: Document Status Projer Post Post Defined Complex Status Projer Post Post Post Post Defined Complex Status Projer Post Post Post Post Post Defined Complex Status Projer Post Post Post Post Post Post Post Post Post Post Post Post Post Post Post Post Post Post Post Post Post Post Post Post Post Post Post Post Post Post Post Post Post Post Post Post Post Post Post Post Post Post Post Post                                                                                                    |  |

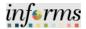

|     | Select the <b>OK</b> button.                                                                                                    |
|-----|----------------------------------------------------------------------------------------------------|
|     | inferns                                                                                                    |
|     | Event Details 🗌 🖓 🔍 📜                                                                                                    |
|     | Required from works on pages marked with an adverted (1) - yes, may not some your event and any poor event and any poor event any poor event and any poor event and any poor event any poor event any poor event any poor event any poor event an |
|     | Ence beet behaviore general estings and quinted data for the search                                                                                                    |
|     | * Yours Stating and Cables     Event Connects and Kapteries     Well Server and Additional Res     Well Server and Additional Res     Well Server and Res                                                                                                    |
|     | * Authoried Document () Authoried Document Version 0.00 Allow Edder SPx Edits. Maintain Document                                                                                                    |
|     | Step 2: Configure Event Bid Factors                                                                                                    |
|     | Cause for longing for file source                                                                                                    |
| 22  | * Control Mice Factors Process Completed Instance: 1377096 Run Status Success Distribution Status Proted (25000,832) Step 31: Select Bilddens to Invite                                                                                                    |
| 33. | Ded actorped holdshire to be sent, theyeas it as apality event, or both Dick OK to refersh page   Cick OK to refersh page   Cick OK to refersh page    Cick OK to refersh page    Cick OK to refersh page    Cick OK to refersh page    Cick OK to refersh page    Cick OK to refersh page    Cick OK to refersh page    Cick OK to refersh page     Cick OK to refersh page     Cick OK to refersh page     Cick OK to refersh page      Cick OK to refersh page       Cick OK to refersh page       Cick OK to refersh page       Cick OK to refersh page                                                                                                    |
|     | Step 4: Invite Collaborators<br>Induitiers to induisers with event this may not put your event while solutionaries as environing t.                                                                                                    |
|     | Similar and a second second                                                                                                    |
|     | Stap 5: Post Event.<br>When all write evaluate address we complete, dob Post Events to telease your event for scheduled external devices participant my block inclusions you may have defined.                                                                                                    |
|     | Save Event Strengton                                                                                                    |
|     | Post Refeat Bid Event Packet                                                                                                    |
|     | Processing - Peace wall instance 11/7860 Run Status Processing Distribution Status NA<br>Related Links:                                                                                                    |
|     | Decement Resea Insury View All Adactments for Event<br>Plan Table Associations                                                                                                    |
|     | Live Inter-Henry                                                                                                    |
|     | Return to Search Refryon                                                                                                    |
|     | Select the <b>Save Event</b> button.                                                                                                    |
|     | inferns                                                                                                    |
|     | Coper<br>Count Event Details                                                                                                    |
|     | Modly an Event<br>Event Summary                                                                                                    |
|     | business link (t) Event D (pA0001415 Road 1 Virsion 1 Eventformat Bay                                                                                                    |
|     | Event Type Mr. Design Excited                                                                                                    |
|     | Level State Open T-vert State (Set Varia Decorption Over State Come Decorption Over State Come Decorption Over State Come Decorption Decorption |
|     | OALfriden BOSTO THE THE CONTRACT OF THE CONTRACT OF THE CONTRACT.                                                                                                    |
|     | Level for the Welchick () () the 2 Mark () for () () () () () () () () () () () () ()                                                                                                    |
| 24  | Descent from wellow a page meaned with an annexe of the second well will also be from an final                                                                                                    |
| 34. | Step 1: Define Event Basics<br>Dro taxinthining period and you and control waters                                                                                                    |
|     | Fund Status and Calcus     Fund Three and Calcus Ith     Even Cancels and Advecting     Even Cancels and Advecting     Even Status EFE Advance     Advect Status     Advect Status     Advect Status                                                                                                    |
|     | Add with: Document Vere Rayer Advay Step 2: Contrasts Counter the sets Counter the sets                                                                                                    |
|     | * Can firm and Can Data                                                                                                    |
|     | Stap:         Execution University           Next out synamt in early in a partie to a partie to a partie to an early in the sector of the sector of the s                                                           |
|     |                                                                                                    |
|     | Eng a lotte following                                                                                                    |
|     | Industries biolecies in the sets. You for unit of this addresses are arranged.<br>Event Collaborators                                                                                                    |
|     | India states to indicate and the sets "for energy and part and this addressing as watering is  Exect Calculational  State 5. Proc Exect  The processing and the total to indicate and the state and and the energy and space as to indicate and the energy and space as to indicate a space as to indicate and the energy and space as to indicate a space as to indicate as to indicate and the energy and space as to indicate and the energy and space as to indicate as to indicate and the energy and space as to indicate as to indicate and the energy and space as to indicate as to indicate as to ind |
|     | Next, series to indexes with sears "to reg out page part with an addressing to a second second                                                                                                    |

20

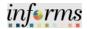

|     | Select the Event Comments and Attachments link.                                                                                                    |
|-----|----------------------------------------------------------------------------------------------------|
|     | enero inferna<br><ever :="" d="" details="" th="" ■<="" ●=""></ever>                                                                                                    |
|     | Count from Deals<br>Uody on Event<br>Cent Stammary<br>Exercise Stammary<br>Exercise Stammary<br>Exe |
| 35. | Report from solice at a page ranke of the solice (r - you rank of the solice from the first of the solice for the solice for t                                                                                                    |
|     | Big 2: Codingine Line lines         Inversions         Inversions         Inversions         Inversions         Big 2: Exhect Bodders to lines         Inversions         Stag 2: Exhect Bodders to lines         Inversions         Stag 2: Exhect Bodders to lines         Inversions         Experiments         Experiments         Experiments         Experiments         Experiments         Experiments         Experiments                                                                                                    |
|     | View the <b>Event Bid Package</b> to ensure all documents were loaded into the .pdf file.                                                                                                    |
| 36. | Select the View button.                                                                                                    |
|     | Rest:     V     Verter       Prevent     0     0     Verter       Dationsk     0     0     Verter       Dationsk     0     0     Verter       Dationsk     0     0     Verter       Dationsk     0     0     Verter                                                                                                    |

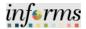

|     | Select the <b>OK</b> button.                                                                                                    |  |
|-----|----------------------------------------------------------------------------------------------------|--|
|     | emeloi emeloi emeloi emeloi emeloi emeloi emeloi emeloi emeloi emeloi emeloi emeloi emeloi emeloi emeloi emeloi                                                                                                    |  |
|     | 6 Speet Chan Speeter                                                                                                    |  |
|     | B Approximation Woodly an Event                                                                                                    |  |
|     | Cruss Event Comments and Attachments                                                                                                    |  |
|     | Constraints                                                                                                    |  |
|     | tarise for language                                                                                                    |  |
|     | Even Coldonator Conserver: Any spacific connects go ten B                                                                                                    |  |
|     |                                                                                                    |  |
|     | 🔋 Exer Response 🗸 🗸                                                                                                    |  |
|     | er Manage fanzeng bærst ville Sener for bilder i brunder On Ameri                                                                                                    |  |
|     | Contract Hear · Add Albectment Benefite Albectment                                                                                                    |  |
|     | Testation     Testation     Testation                                                                                                    |  |
| 37. |                                                                                                    |  |
|     | Atacheel Te     Atacheel Te     Atacheel Te     Atacheel Te     Atacheel Te     Atacheel Te     Atacheel Te     Atacheel Te     Te     TE     TE     TE |  |
|     | Al Roads · I Al JARSELAN                                                                                                    |  |
|     | U Prymett  V  Q,040005Q,310.00  Radners/Progiste  Ver                                                                                                    |  |
|     | Datases 0,01000001,1,06,100,000000 Everbeihoop 1                                                                                                    |  |
|     | El loyer transformer                                                                                                    |  |
|     |                                                                                                    |  |
|     |                                                                                                    |  |
|     |                                                                                                    |  |
|     |                                                                                                    |  |
|     |                                                                                                    |  |
|     |                                                                                                    |  |
|     |                                                                                                    |  |
|     |                                                                                                    |  |
|     |                                                                                                    |  |
|     | Select the <b>Post</b> button.                                                                                                    |  |
|     | informs                                                                                                    |  |
|     | Kreate Event Details 😽 Q 🔍 🗄                                                                                                    |  |
|     |                                                                                                    |  |
|     | Pagalad fields visible on pages marked with (1 - you may not bain your event will all required fields an Block                                                                                                    |  |
|     | Step 1: Define Event Basics Text task international point of text of the next.                                                                                                    |  |
|     | * Gent Settings and Options Payment Terms and Optiact Hol                                                                                                    |  |
|     | Event Comments and Attachments Web forms and addendum files                                                                                                    |  |
|     | Add an Rifk Document Vew Buyer Activity * Authored Document ()                                                                                                    |  |
|     | Authored Status Approved Document Version 0.00 Allow Bidder RFx Edits Maintain Document                                                                                                    |  |
|     | Step 2: Configure Event Bid Factors                                                                                                    |  |
|     | Sing 21 Compare were and accors<br>Crant for highling in the cert                                                                                                    |  |
|     | * Event Bid Factors                                                                                                    |  |
| 38. | Step 3: Select Biddens to invite                                                                                                    |  |
| 50. | Send out trapted inclutions in this event, designed it as a public event, or both.                                                                                                    |  |
|     | * flicter instations<br>Step 4: Invite Collaborators                                                                                                    |  |
|     |                                                                                                    |  |
|     | Invite others to collaborate on this event. You may not pool your event while collaborators are reviewing it.                                                                                                    |  |
|     | Inste others to collaborate on the event. Thus may not port your event while collaborators are reviewing it. Event Collaborators                                                                                                    |  |
|     | Event Collaborations Step 5: Post Event                                                                                                    |  |
|     | Event Coluborators                                                                                                    |  |
|     | Event Collaborations Step 5: Post Event                                                                                                    |  |
|     | Event Calaborators Step 5: Post Event When all event cardian achiets are carapted, click Peet Event to induses your event for scheduled external reveing and Higger ary biblior inclusions you may have defined.                                                                                                    |  |
|     | Event Calaborators Step 5: Post Event When all event and thirds are complete, click Poet Event to industry poor tor scheduled external Heading and Higger any labor industries you may here defined. Save Event Post Post Generate Bid Event Packet                                                                                                    |  |
|     | Event Calaborators Step 5: Post Event When all event creation achieves your event for scheduled edonnal riveling and tagger any biddor inclutions you may have defined. Save Event Save Event Save Event Save As Template                                                                                                    |  |
|     | Event Calaborators         Stap 5: Post Event         When all event creation activities you reave that scheduled edemail viewing and tagger any basic industries you may here defined.         Stap Event         Post         Post         Cement Status highty         Very All Restorements for Served                                                                                                    |  |
|     | Event Calaborators         Stap 5: Post Event         When all event creation activities you may have defined.         Some Event         Post         Post         Convert Status Inguiry         Ven All Attachments for Some A         Document Status Inguiry         Ven All Attachments for Some A         Post         Convert Status Inguiry         Ven All Attachments for Some A         Post         Document Status Inguiry         Ven All Attachments for Somet<br>Pan Tabal Accountions         Post                                                                                                    |  |
|     | Stap 5: Post Event         When af event crastion activities you event for scheduled edemail viewing and tager ary latter inclutions you may level differed.         Stap 5: Post Event         Stap 5: Post Event         Stap 5: Post Event         Post         Post         Occument Status levely         Vern Af Stappings         Document Status levely         Vern Af Stappings         Level United Links:         Document Status levely         Vern Af Stappings         Level Matter for Hill Matter         Document Status levely         User United for Hill Matter                                                                                                    |  |
|     | Event Calaborators         Stap 5: Post Event         When all event creation activities you may have defined.         Save Event         Post         Post         Ceneration all event processes you event for scheduled edemail eleving and tagger any balation infrations you may have defined.         Post         Post         Ceneration Biol Event Pocket:         Document Status Inguiry         Ven All Attachments for Screet<br>Pan Bial Accountions         Post         Document Status Inguiry         Ven All Attachments for Screet<br>Pan Bial Accountions         Related Links:                                                                                                    |  |

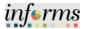

|     | Select the <b>OK</b> button.                                                                                                    |                                                                                                    |                    |
|-----|----------------------------------------------------------------------------------------------------|----------------------------------------------------------------------------------------------------|--------------------|
|     | - and - and |                                                                                                    | informs            |
|     | 6 reute Event Details                                                                                                    | Event Details                                                                                                    | # Q @ : =          |
|     |                                                                                                    | Copy from                                                                                                    |                    |
|     | Regularit faith mode in pages method with an assess $(\gamma - \gamma m may not set$                                                                                                    | ns your event with all required helds are filled                                                                                                    |                    |
|     | Step 1: Define Event Basics                                                                                                    |                                                                                                    |                    |
|     | Exter basis information, general settings and gational rules for the scent.<br>* Event Settings and Options                                                                                                    | Payment leaves and Costant into                                                                                                    |                    |
|     | East Converts and Attachments<br>Auto an RFe Encament                                                                                                    | This form and attention lifes<br>Very light Activity                                                                                                    |                    |
|     | Step 2: Configure Event Bid Factors                                                                                                    |                                                                                                    |                    |
|     | Create the fatings for the secont                                                                                                    |                                                                                                    |                    |
| 39. | Step 3: Select Bidders to invite<br>Sent out urgend initiation to this event, designeds it as a public event, or to                                                                                                    | Please review Rid Packet 2p Ne to ensure attachments were added and/or removed. Return to Event Comments and Attachments, if necessary<br>Click Dk to proceed with post or Cancel to go back.                                                                                                    |                    |
| 55. | * Booker investations                                                                                                    | Cancel                                                                                                    |                    |
|     | Step 4: Invite Collaborators<br>Industries to collaborate on this event. You may not your event while o                                                                                                    | there are a second                                                                                                    |                    |
|     | Event Columputary                                                                                                    |                                                                                                    |                    |
|     | Step 5: Post Event                                                                                                    | or worth for scheduled actural sheeing and thigger any tabler in-factors you may have defined.                                                                                                    |                    |
|     | Save Event                                                                                                    | Barre As Temptate                                                                                                    |                    |
|     | Post                                                                                                    | Generate Bid Event Packet                                                                                                    |                    |
|     | Related Links:                                                                                                    |                                                                                                    |                    |
|     | Countered Ballies Incury                                                                                                    | Vex Al Atastreents for Event                                                                                                    |                    |
|     | O Las tasses for His Mark 10171020 1233/HIST                                                                                                    | Plan Task Associations<br>Care Net History                                                                                                    |                    |
|     | Return to Search Refresh                                                                                                    |                                                                                                    |                    |
|     |                                                                                                    |                                                                                                    |                    |
|     |                                                                                                    |                                                                                                    |                    |
|     | Select the <b>OK</b> button.                                                                                                    |                                                                                                    | informe            |
|     |                                                                                                    | Event Details                                                                                                    | inferms            |
|     |                                                                                                    | Event Details<br>Copy From Ge                                                                                                    | <u>in∫erms</u><br> |
|     |                                                                                                    |                                                                                                    |                    |
|     | Constant Elevent Details                                                                                                    | Copy From 00                                                                                                    |                    |
|     | Consta Event Details                                                                                                    | Copy From 00                                                                                                    |                    |
|     | Constant Elevent Decality<br>Constant Elevent Decality<br>Regulari faith, reache an pages montant offst an aztantak (*) - yes may not an<br>Step 1: Define Elevent Bassics                                                                                                    | Copy From                                                                                                    |                    |
|     | Create Event Details     Create Event Details     Regular fails, notice on pages marked with an aztanta, (*) yee may not as     Step 1: Define Event Basics     Ether basic information; general setings and splane fails for the event         'Event Basicgo and Solarmeria         Add as RFs Document                                                                                                    | Copy From 00                                                                                                    |                    |
|     | Create Event Details  Create Event Details  Regular fields values on pages marked with an antistik (?)you may not an  Step 1: Define Event Basics  Control between Steps and Options  Control between Steps and Options  Level Constructs and Advances  Add an RFA Document  Step 2: Coordigate Event Bid Pactors  Couns ins latings for this event                                                                                                    | Copy From                                                                                                    |                    |
|     | Create Event Details  Create Event Details  Regularist faits raids an page marked with an asterials (*) you may not sa  Step 1: Define Event Basics  Citer here: information; permit stelps and optional loss for the event.  - * Course Teacher and Astachments  - Asta an IR's Decament  Step 2: Configure Event Bid Pactors  Course its integrite the event.  - * Event Bid Pactors  - * Event Bid Pactors - * Event Bid Pactors - * Event Bid Pactors - * Event Bid Pactors - * Event Bid Pactors - * Event Bid Pactors - * Event Bid Pactors - * Event Bid Pac    | Copy From                                                                                                    |                    |
| 40. | Create Event Details  Create Event Details  Regular faith voids on pages marked with an asteria () - you may not as  Step 1: Define Event Basics  Enter basic information, general seting and options for the vent.  - * Event Series and Advancess  Add an RF3 Document  Step 2: Contingure Event Bid Pactors  Create are includers to the vent.  * Event Series of Pactors  Step 3: Select Bidders to the vent.  Step 3: Select Bidders to Thine                                                                                                    | Copy From   Copy From   Copy F |                    |
| 40. | Create Event Details  Create Event Details  Regular fully notifies an page marked with an adultak (*) - you may not an  Step 1: Define Event Basics  Citer heric information prevail vertige and Options  Citer heric information and Options  Citer heric information and Options  Citer heric information and Options  Citer heric information and Options  Count heric heric information  Step 2: Configure Event Biol Pactors  Count heric heric information in the work.  * Control Biol Pactors  Step 3: Select BioldConfigure A an apalite event whe  * Bodder involutions  * Bodder involutions                                                                                                    | Copy From   Copy From   Copy From   Copy From   Copy From   Payment Terms and Contact Into  Payment Terms and Contact Into  Web Terms and Addendant Nex  Ver Bayer Activity  This will submit the Evert for Approval. (10059.207)  Croce the vert is approved and pointed you will be Initial to the changes that you can make to the evert. Clock Ob to contant or Capitol From                                                                                                    |                    |
| 40. | Crash Event Details  Crash Event Details  Regular fails, node on page marked with an addrisk (*) you may not as  Step 1: Define Event Basics  Event Being and Options  Crash Being Details and Address  Crash Being Details and Address  Add an RPs Decement  Step 2: Configure Event Bid Pactors  Crash Be Mathy but Pits wark  - "Event Being and the Pactors  Crash Be Mathy but Pits wark  Step 3: Select Bidders to Invite  Details and address  Step 3: Select Bidders to Invite  Step 4: Invite Collaborators  Inde attes to collaborators  Inde attes to collaborators  Inde attes to collaborators  Inde attes to collaborators  Inde attes to collaborators  Inde attes to collaborators  Inde attes to collaborate on the event. You may not post your event while Collaborations  Inde attes to collaborate on the event. You may not post your event while Collaborations  Inde attes to collaborate on the event. You may not post your event while Collaborations  Inde attes to collaborate on the event. You may not post your event while Collaborations  Inde attes to collaborate on the event. You may not post your event while Collaborations  Inde attes to collaborate on the event. You may not post your event while Collaborations  Inde attes to collaborate on the event. You may not post your event while Collaborations  Inde attes to collaborate on the event. You may not post your event while Collaborations  Inde attes to collaborate on the event. You may not post your event while Collaborations  Inde attes to collaborate on the event. You may not post your event while Collaborations  Inde attes to collaborate on the event. You may not post your event while Collaborations  Inde attes to collaborate on the event. You may not post your event while Collaborate on the event. You may not post your event while Collaborate on the event. You may not post your event while Collaborate on the event. You may not post your event while Collaborate on the event. You may not post your event while Collaborate on the event. You may not post your event while Co    | Copy From                                                                                                    |                    |
| 40. | Create Event Details  Create Event Details  Regular fails, notice on page marked with an addition, (') you may not an  Step 1: Define Event Basics  Create Basics and Addaments  Create Basic Comments and Addaments  Add an RPs Document  Step 2: Configure Event Bis Pactors  Create Basics  Create Basics The avent. Set Pactors  Create Basics  Step 3: Select Bidders to Invite  fact and the avent, deligned to a split event, or to  "Extend Balances  Step 3: Select Bidders to Invite  fact and the avent, Step and pace and pace  Step 3: Select Bidders to Invite  fact and the avent, Step 3: Select Bidders to Invite  fact and the avent, Step 3: Select Bidders  fact and the avent avent avent avent avent fact avent avent avent avent avent avent avent fact avent avent fact avent fact a    | Copy From                                                                                                    |                    |
| 40. | Create Event Details  Create Event Details  Create Event Details  Register Falls, notice in pager motion with an advanta, (*)you may not an  Step 1: Defaine Event Basics  Comments and Advances for the event.  * Course Step 2: Configure Event Step and Cytoms  Step 2: Configure Event Step Concernet  Step 3: Select Biodistra to Invite  The of out page Charlon Step and Parts  Step 3: Select Biodistra to Invite  The of out page Charlon Step and Cytoms  Step 4: Invite Collaborators  Invite Step 5: Post Event  The all event Configure  Step 5: Post Event  The all event configure  Step 5: Post Event  The all event configure  Step 5: Post Event  The all event configure  Step 5: Post Event  The all event configure  Comments  Step 5: Post Event  The all event configure  Comments  Step 5: Post Event  The all event configure  Comments  Step 5: Post Event  The all event configure  Comments  Step 5: Post Event  The all event configure  Comments  Step 5: Post Event  The all event configure  Comments  Step 5: Post Event  The all event configure  Comments  Step 5: Post Event  The all event configure  Comments  Step 5: Post Event  The all event configure  Comments  Step 5: Post Event  The all event configure  Comments  Step 5: Post Event  The all event configure  Comments  Step 5: Post Event  The all event configure  Comments  Step 5: Post Event  Comments  Step 5: Post Event  Step 5: Post Event  Step 5: Post Event  Step 5: Post Event  Step 5: Post Event  Step 5: Post Event  Step 5: Post Event  Step 5: Post Event  Step 5: Post Event  Step 5: Post Event  Step 5: Post Event  Step 5: Post Event  Step 5: Post Event  Step 5: Post Event  Step 5: Post     | Copy Fram                                                                                                    |                    |
| 40. | Craste Event Details  Craste Event Details  Register faith, nodes an pager marked with an advanta, (*) you may not ad  Step 1: Define Event Basics  Common and Advances  Common and Advances  Common and Advances  Common and Advances  Advant FGA Decements  Step 2: Select Biddeers to Invite  Event Step 3: Select Biddeers to Invite  Event Step 3: Select Biddeers to Invite  Event Step 3: Select Biddeers to Invite  Step 3: Select Biddeers to Invite  Selep 3: Select Biddeers to Invite  Event Step 4: Invite Conflictents  Selep 4: Event Conflictents  Selep 5: Post Event  Then all event outpaths and extent advances  Selep 5: Post Event  Then all event outpaths are compiler, dids Part Event Select  Selep 5: Post Event                                                                                                    | Copy Fram                                                                                                    |                    |
| 40. | Create Event Details  Create Event Details  Create Event Details  Register Falls, notice in pager motion with an advanta, (*)you may not an  Step 1: Defaine Event Basics  Comments and Advances for the event.  * Course Step 2: Configure Event Step and Cytoms  Step 2: Configure Event Step Concernet  Step 3: Select Biodistra to Invite  The of out page Charlon Step and Parts  Step 3: Select Biodistra to Invite  The of out page Charlon Step and Cytoms  Step 4: Invite Collaborators  Invite Step 5: Post Event  The all event Configure  Step 5: Post Event  The all event configure  Step 5: Post Event  The all event configure  Step 5: Post Event  The all event configure  Step 5: Post Event  The all event configure  Comments  Step 5: Post Event  The all event configure  Comments  Step 5: Post Event  The all event configure  Comments  Step 5: Post Event  The all event configure  Comments  Step 5: Post Event  The all event configure  Comments  Step 5: Post Event  The all event configure  Comments  Step 5: Post Event  The all event configure  Comments  Step 5: Post Event  The all event configure  Comments  Step 5: Post Event  The all event configure  Comments  Step 5: Post Event  The all event configure  Comments  Step 5: Post Event  The all event configure  Comments  Step 5: Post Event  The all event configure  Comments  Step 5: Post Event  Comments  Step 5: Post Event  Step 5: Post Event  Step 5: Post Event  Step 5: Post Event  Step 5: Post Event  Step 5: Post Event  Step 5: Post Event  Step 5: Post Event  Step 5: Post Event  Step 5: Post Event  Step 5: Post Event  Step 5: Post Event  Step 5: Post Event  Step 5: Post Event  Step 5: Post     | Copy Fram                                                                                                    |                    |
| 40. | Crasic Event Details  Crasic Event Details  Regular fails, such as pages marked ofb as attalsh (*) -, you nay not as  Step 1: Define Event Basics  Event Basics  Event Basics  Event Basics  And an RR-Desamer  Step 2: Configure Event Bid Pactors  Crasic is table to the overt  Crasic is table to the overt  Crasic is table to the overt  Step 3: Step 3: Stelect Bidden's to Invite  The off Crasics  Step 5: Post Event  Index shares to collaborators  Index shares to collaborators  Index shares to collaborators  Index shares to collaborators  Step 5: Post Event  The of event collaborators  Step 5: Post Event  Related Links:  Related Links:                                                                                                    | Copy Frem                                                                                                    |                    |
| 40. | Crasic Event Details  Crasic Event Details  Regular fails, such an pages marked ofb an adults (*) - you may not an  Step 1: Define Event Basics  Event the set of the set of th | Copy Frem  Copy Frem  Copy Frem  Copy Frem  Copy Frem  Premer Terms and Contact los  Premer Terms and Contact los  Terms and souther the Evert for Agroporal (10096.207)  Coche everts agroporal and polied you will be inited to the charges the you can make to the evert. Click CK to continue of Cancel Freu  Terms and souther the Evert for Agroporal (10096.207)  Coche everts agroporal and polied you will be inited to the charges the you can make to the evert. Click CK to continue of Cancel Freu  and come making charges to the evert.  Coche making charges to the evert  Evert for solubided advantal riseing and tagger any blatic initiations you may have advants  Evert for solubided advantal riseing and tagger any blatic initiations you may have advants  Evert for solubided advantal riseing and tagger any blatic initiations you may have advants  Evert for solubided advantal riseing and tagger any blatic initiations you may have advants  Evert for solubided advantal riseing and tagger any blatic initiations you may have advants  Evert for solubided advantal riseing and tagger any blatic initiations you may have advants  Evert for solubided advantal riseing and tagger any blatic initiations you may have advants  Evert for solubided advantal riseing advantager any blatic initiations you may have advants  Evert for solubided advantal riseing advantager any blatic initiations you may have advants  Evert for solubided advantal riseing advantager any blatic initiations you may have advants  Evert for solubided advantal riseing advantager any blatic initiations you may have advantager  Evert for solubided advantal riseing advantager  Evert for solubided advantal riseing advantager  Evert for solubided advantal riseing advantager  Evert for solubided advantal riseing advantager  Evert for solubided advantal riseing advantager  Evert for solubided advantager  Evert for solubided advantager  Evert for solubided advantager  Evert for solubided advantager  Evert for solubided advantager  Evert for solubided advantager  Evert for s  |                    |
| 40. | Crasic Event Details  Crasic Event Details  Regular fails, such as pages marked ofb as attalsh (*) -, you nay not as  Step 1: Define Event Basics  Event Basics  Event Basics  Event Basics  And an RR-Desamer  Step 2: Configure Event Bid Pactors  Crasic is table to the overt  Crasic is table to the overt  Crasic is table to the overt  Step 3: Step 3: Stelect Bidden's to Invite  The off Crasics  Step 5: Post Event  Index shares to collaborators  Index shares to collaborators  Index shares to collaborators  Index shares to collaborators  Step 5: Post Event  The of event collaborators  Step 5: Post Event  Related Links:  Related Links:                                                                                                    | Capy Fram   The new rest with all required fields us this Partner Thems and Contact to the The new rest addressed to the them and Contact to the The new rest addressed to the them and Contact to the The new rest addressed to the them and Contact to the The new rest addressed to the them and Contact to the The new rest addressed to the them and Contact to the The new rest addressed to the them and Contact to the event. Clock CK to continue or Cancil if you The new rest addressed to the new rest. The new rest addressed to the new rest. The new rest addressed to the the theory on the the new rest. The new rest addressed to the new rest. The new rest addressed to the theory on the theory on the theory on the new rest. The new rest addressed to the theory on the theory on the theory on the new rest. The new rest addressed to the theory on the theory on the theory on the new rest. The new rest addressed to the theory on the theory on the theory on the new rest. The new rest addressed to the theory on the theory on the theory on the new rest. The new rest addressed to the theory on the theory on the theory on the new rest. The new rest addressed to the theory on the theory on theory on the                                                                                                    |                    |